#### MadGraph/MadEvent

Getting ready for the uncertain future...

Michel Herquet - NIKHEF TH

MC4LHC Readiness Workshop

# Ready ? For what ?

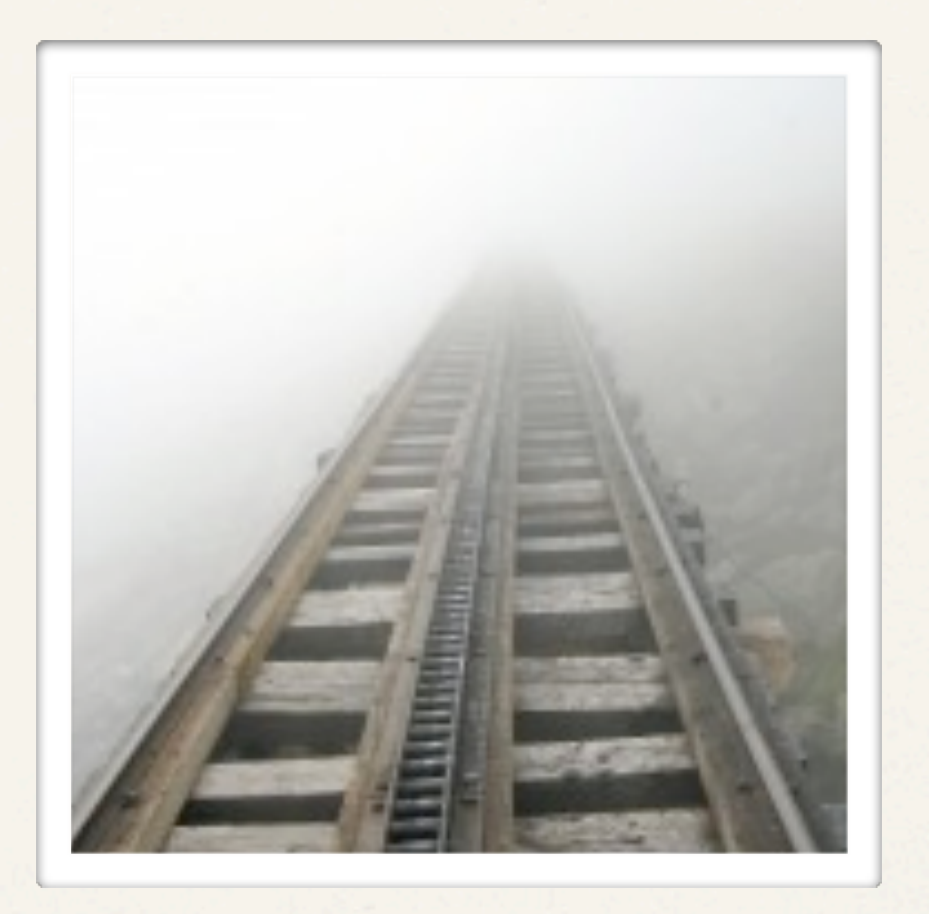

# Ready ? For what ?

NLO

Multi-jet samples

Exotic models

Decay chains

R*eal correc*"*on*s

Merging ME/PS

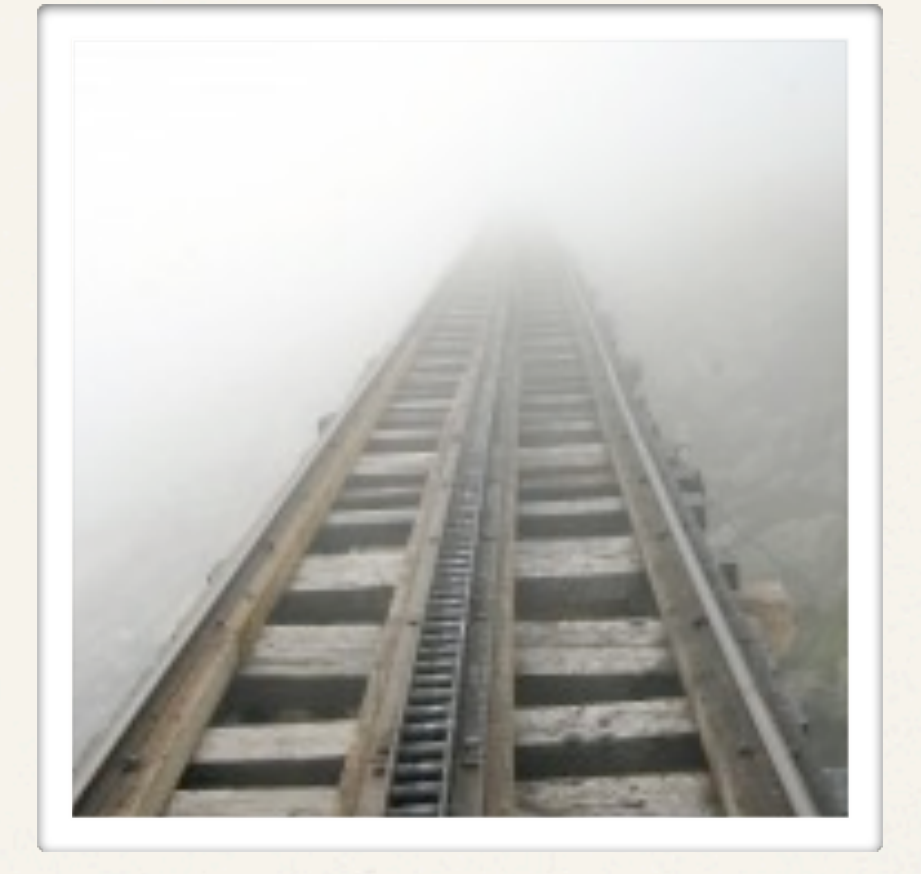

E*xp. softwar*e

 $int$ *integration* 

*Very exotic models*

> **Effective theories**

**Advanced analysis techniques**

Cluster/Grid computing

Decay Packages

Testing/robustness NNLO WAIKIN User Interface

NNLO

*MATRIX* ENTS

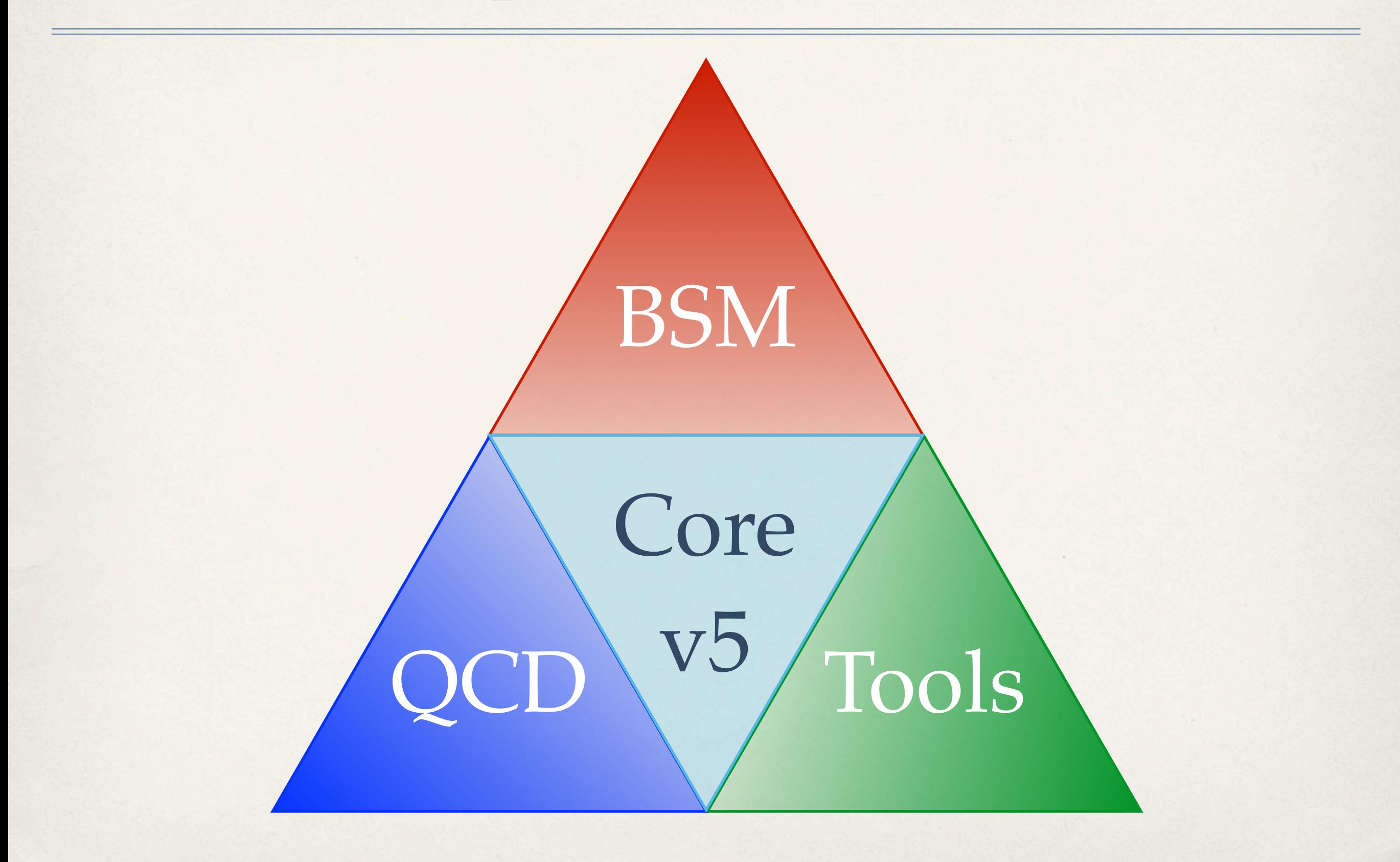

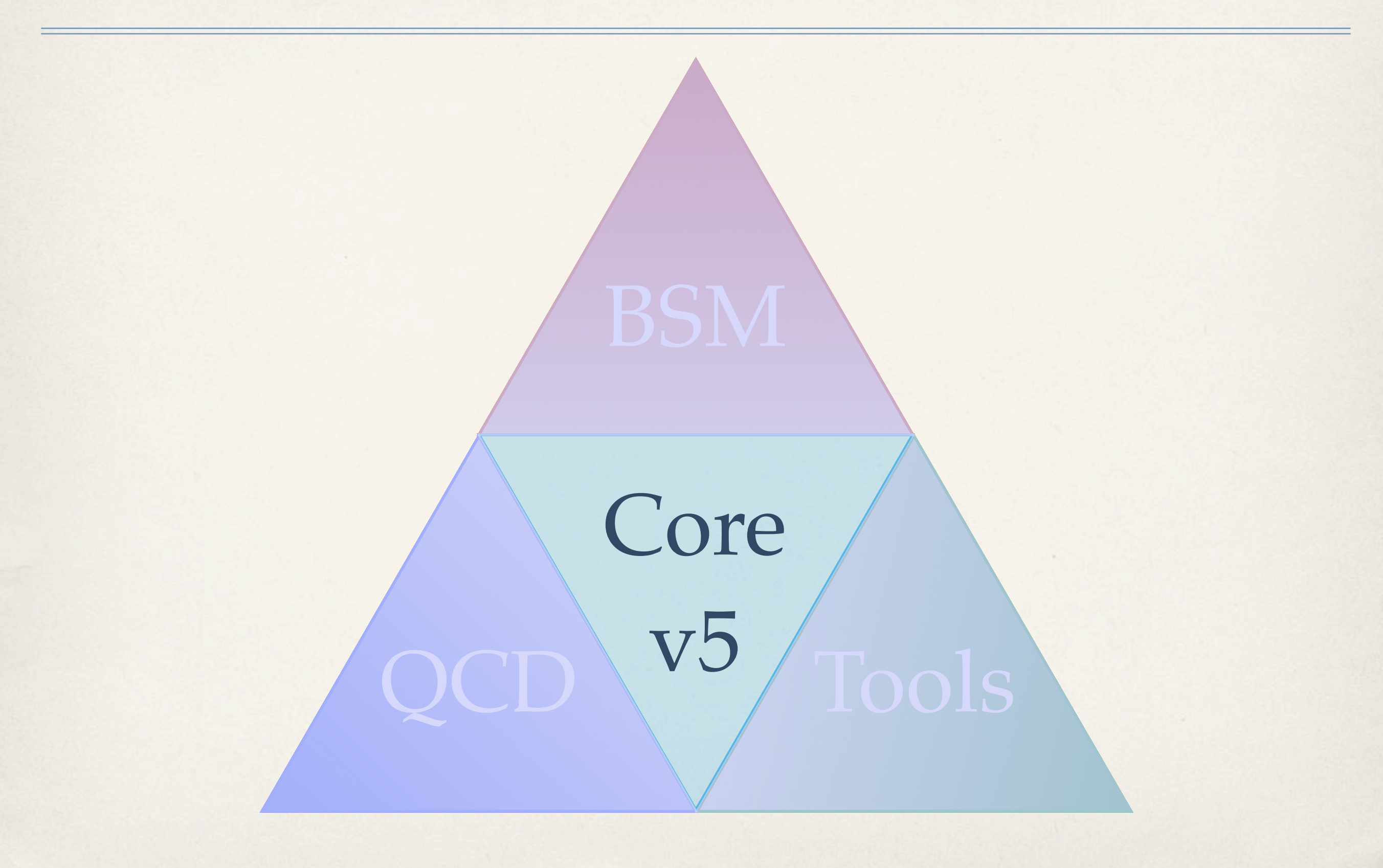

### Core code: MadGraph v5

[J. Alwal, M. Herquet, F. Maltoni, O. Mattelaer, T. Stelzer]

- ✤ Development strategy
- ✤ Structure
- ✤ Innovations
- ✤ Benchmark v4 versus v5

# Development strategy

- ✤ Use the "eXtreme Programming" software engineering scheme:
	- ✤ "Bazaar" design (features first, structure after)
	- ✤ Pair programming (two brains, one computer)
	- ✤ Systematic testing (unit, acceptance, parallel)
	- ✤ Planning game (dynamic feature list, short release plan)
- ✤ Intensive use of Distributed Versioning (Bazaar+Launchpad) and collaborative tools (wikis, ...)

# Development strategy (ctd.)

- ✤ Programming language: Python
	- ✤ (Very) high level (Object Oriented, functional programming, ...)
	- Easy to learn/write/maintain and concise (x4 compared to F77)
	- ✤ Easily available on all platforms and no compilation required
	- Slow, but fast standard library (99% of calculations) and easily expandable

# Structure (MadGraph)

✤ Abstract and dissociate layers:

 $input \rightarrow parser \rightarrow object \rightarrow calculation \rightarrow object \rightarrow parser \rightarrow output$ 

- ✤ Modern architecture:
	- ✤ madgraph/ The main library, divided into modules (core, iolibs, interfaces, ...), usable as any Python library
	- ✤ tests/ Various test suites
	- ✤ apidoc/ Automatically generated documentation

#### Innovations

- User friendly command line interface (a la ROOT)
- ✤ Completely new diagram generation algorithm
	- ✤ Makes optimal use of model information
	- ✤ Deal with multiprocesses very efficiently (keep track of discarded combinations, ...)
- ✤ Completely new HELAS call generation algorithm (90% less calls for critical cases!)
- ✤ Generic and "smart" new color calculation library
- ✤ New, faster and generic diagram drawing library
- ✤ Matrix elements outputs: Standalone, MadEvent v4, ... and more!
- ✤ ... and (much) more to come !!!

#### Benchmarks

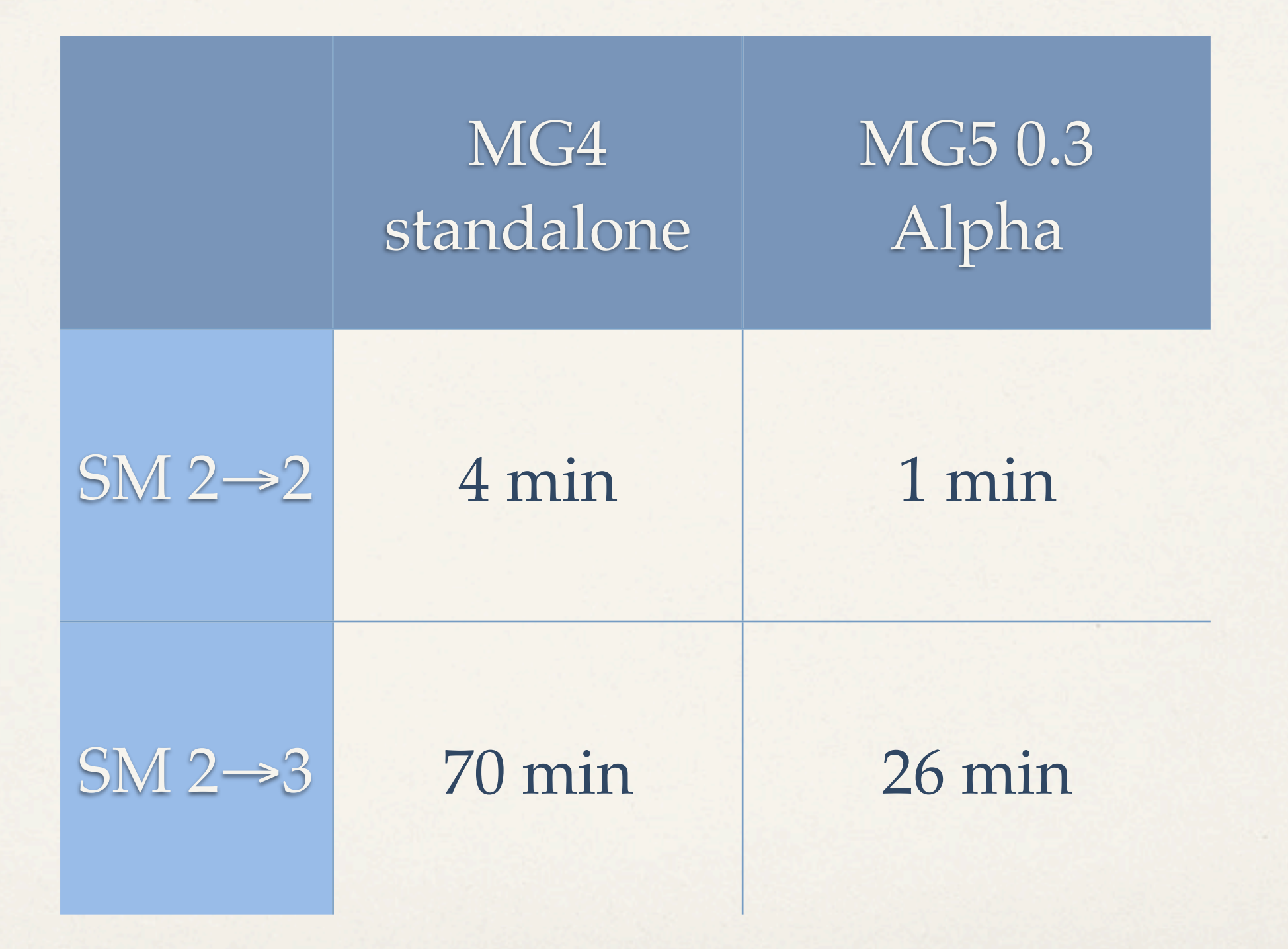

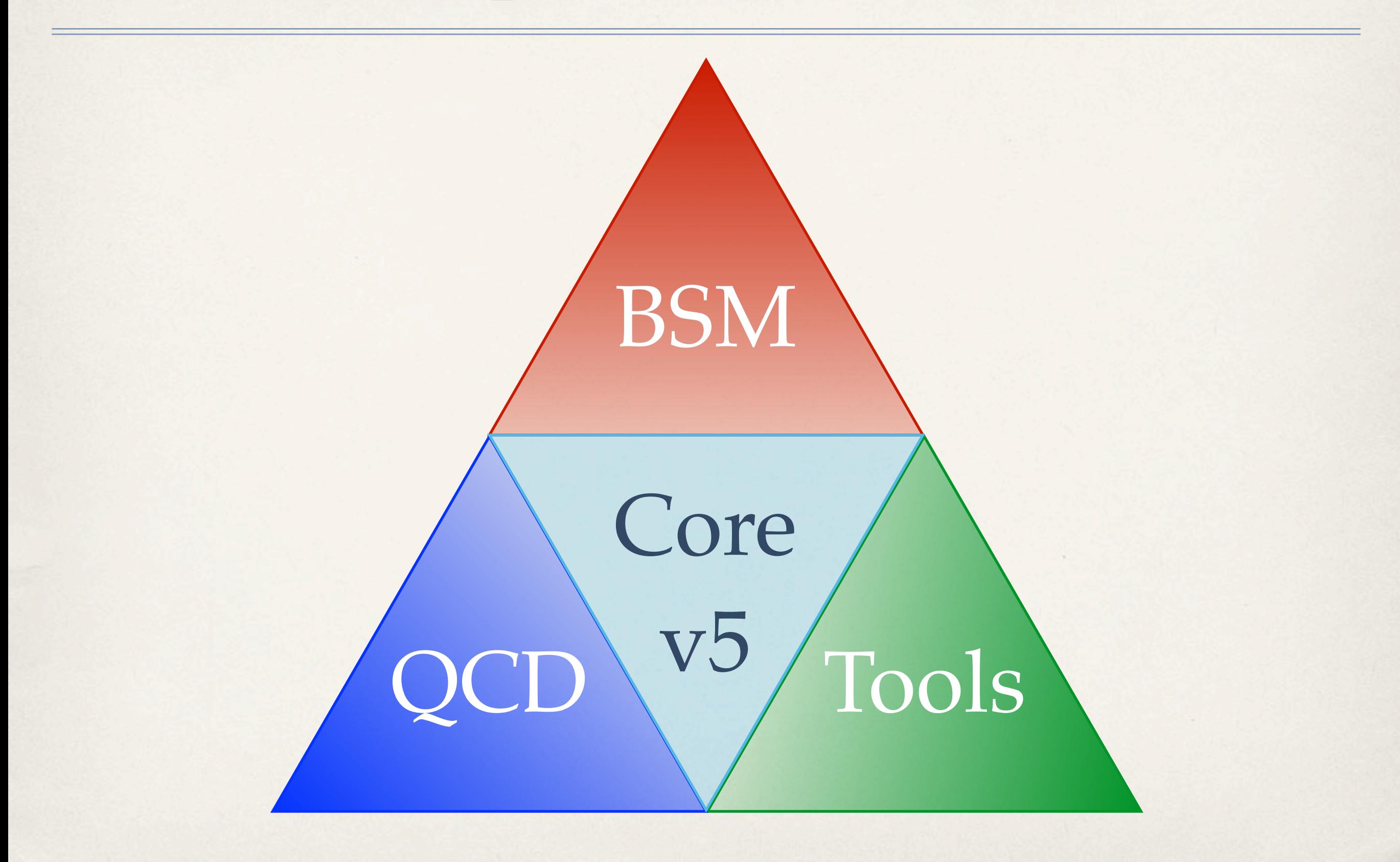

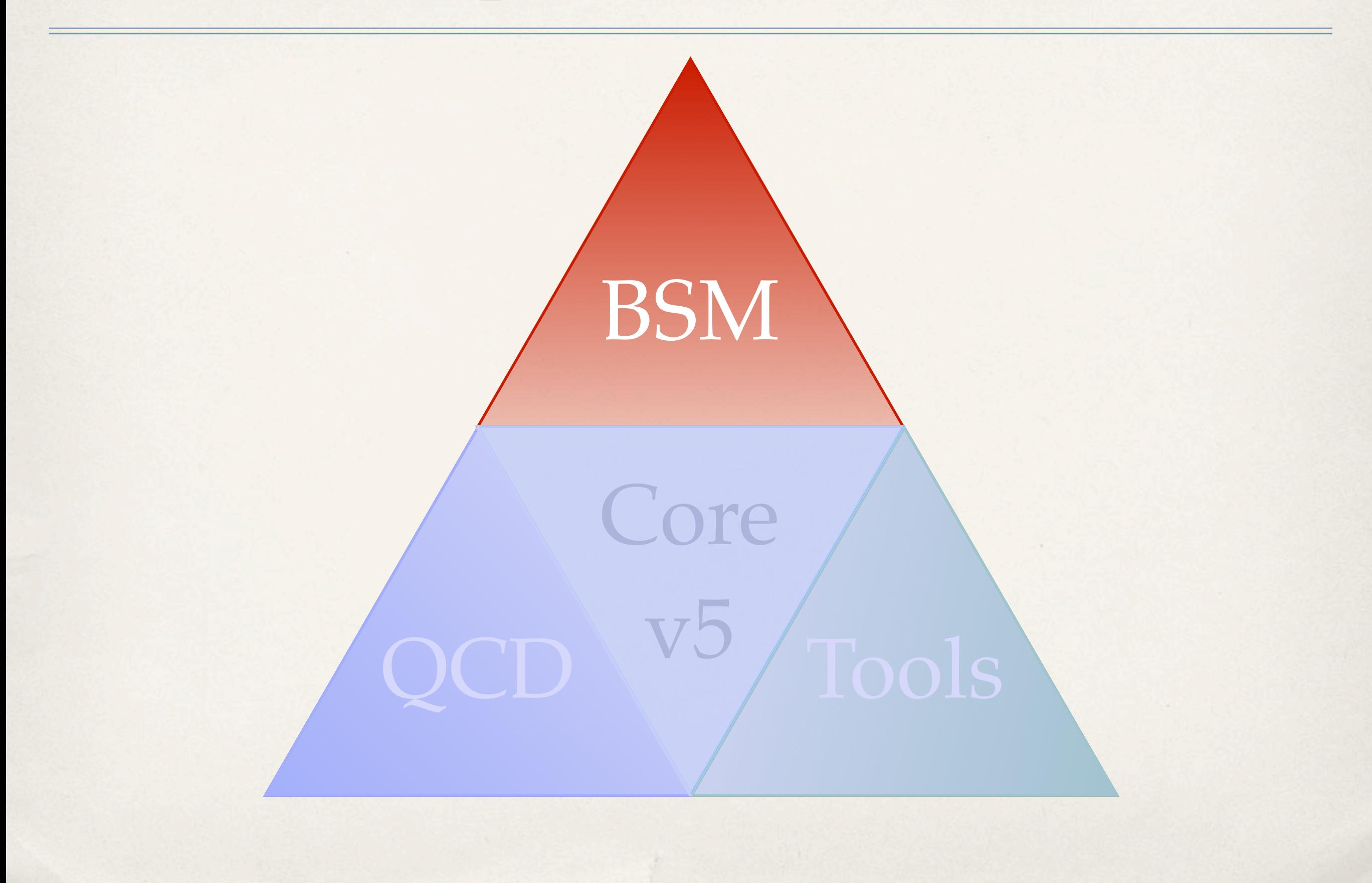

# New physics models

- ✤ The new FeynRules interface
- ✤ Generic color structures
- ✤ Generic Lorentz structures

#### The new FeynRules interface [C. Duhr, [D. Grellscheid,](mailto:david.grellscheid@durham.ac.uk) M. Herquet, W. Link, O. Mattelaer]

- \* Full use of Object Oriented notation (in Python)
- ✤ Lists of particles, interactions, coupling expressions, parameters (internal and external), but also color and Lorentz structures! cles, interactions, coupl
- ✤ Not restricted to MadGraph, easy to extend
- ✤ The most ambitious Lagrangian-to-MC interface up-to-date, first step towards unprecedented BSM possibilities ambitious I agreement

```
vertices[0] = \{'particles':[u, u, g],
   'color':[ 'T(a3,i2,i1)', ...],'lorentz':[ L1, L2, ...],
   'couplings':[ (0,0):'g1', (0,1):'g2', ...],
   'orders':['QCD', ...]
   }
```
#### Generic color structures

- Color is now completely generic (tested SM  $2 \rightarrow 2, 2 \rightarrow 3$ ):
	- ✤ The color structure of a vertex is described inside the model using a textbook notation, e.g.:

$$
\begin{array}{cccc}\n\text{color}': \left[ [f(0, 1, -1), f(2, 3, -1)], \\
& [f(2, 0, -1), f(1, 3, -1)], \\
& [f(1, 2, -1), f(0, 3, -1)]\n\end{array}
$$

✤ The full color factor associated with a diagram is simplified using (easy to implement and modify) simple rules, e.g.,

 $f(a,b,c) = -2 I Tr(a,b,c) + 2 I Tr(c,b,a)$ 

 $Tr(a, x, b) T(c, x, d, i, j) = 1/2(T(c, b, a, d, i, j))$  $-1/NC$  Tr(a,b)T(c,d,i,j))

to build the color basis and color matrices for squared amplitudes

#### Generic Lorentz structures [P. de Aquino, W. Link, O. Mattelaer]

- ✤ Lorentz is now completely generic (tested SM 2→ 2, 99% of SM 2 → 3 yesterday!):
	- ✤ The color structure of a vertex is described inside the model using a textbook notation, e.g.:

'Structure':[complex(0,1)\*Gamma(1,2,'a')\*ProjM('a',3)]

✤ The corresponding optimized "HELAS" routines are produced automatically

```
SUBROUTINE VERTEX1_111(C,V1,F2,F3,VERTEX)
 IMPLICIT NONE
 DOUBLE PRECISION C
 DOUBLE COMPLEX V1(6)
 DOUBLE COMPLEX F2(6)
 DOUBLE COMPLEX F3(6)
 DOUBLE COMPLEX VERTEX
VERTEX = C^*(F3(4)*V1(1)gra*F2(2))+(F3(4)*V1(4)*F2(2))+(F3(4)*V1(2)$ *F2(1))+1.*(0,1.)*(F3(4)*V1(3)*F2(1))+(F3(3)*V1(2)*F2(2))$+1.*(0,1.)*(F3(3)*V1(3)*F2(2))+(F3(3)*V1(1)*F2(1))+ (F3(3))$ *V1(4)*F2(1))+(F3(2)*V1(1)*F2(4))+-(F3(2)*V1(4)*F2(4))
$+(-F3(2)*V1(2)*F2(3))+-1.*(0,1.)*(F3(2)*V1(3)*F2(3))+-(F3(1)$ *V1(2)*F2(4))+1.*(0,1.)*(F3(1)*V1(3)*F2(4))+(F3(1)*V1(1)*F2(3))
$+(F3(1)*V1(4)*F2(3)))END
```
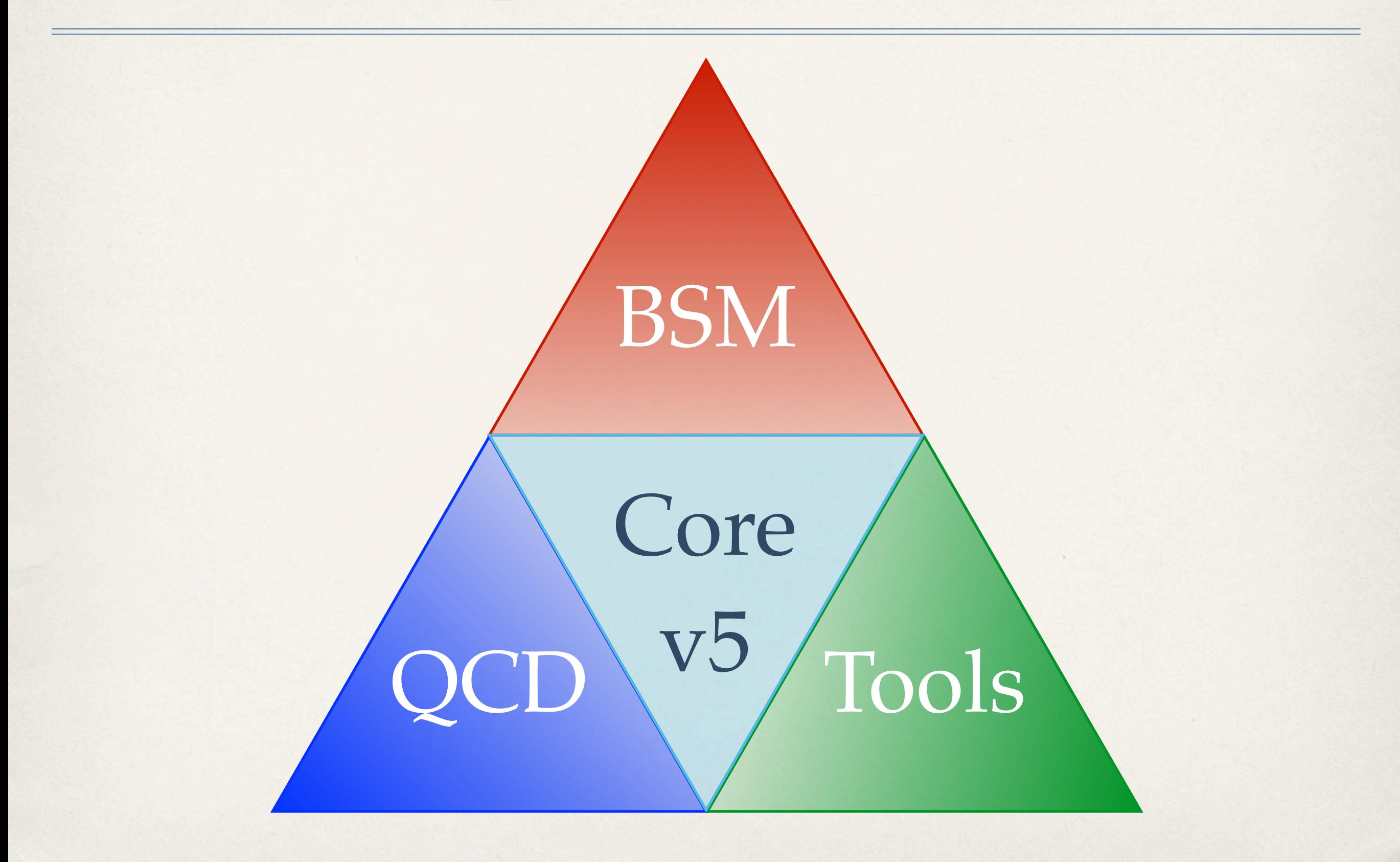

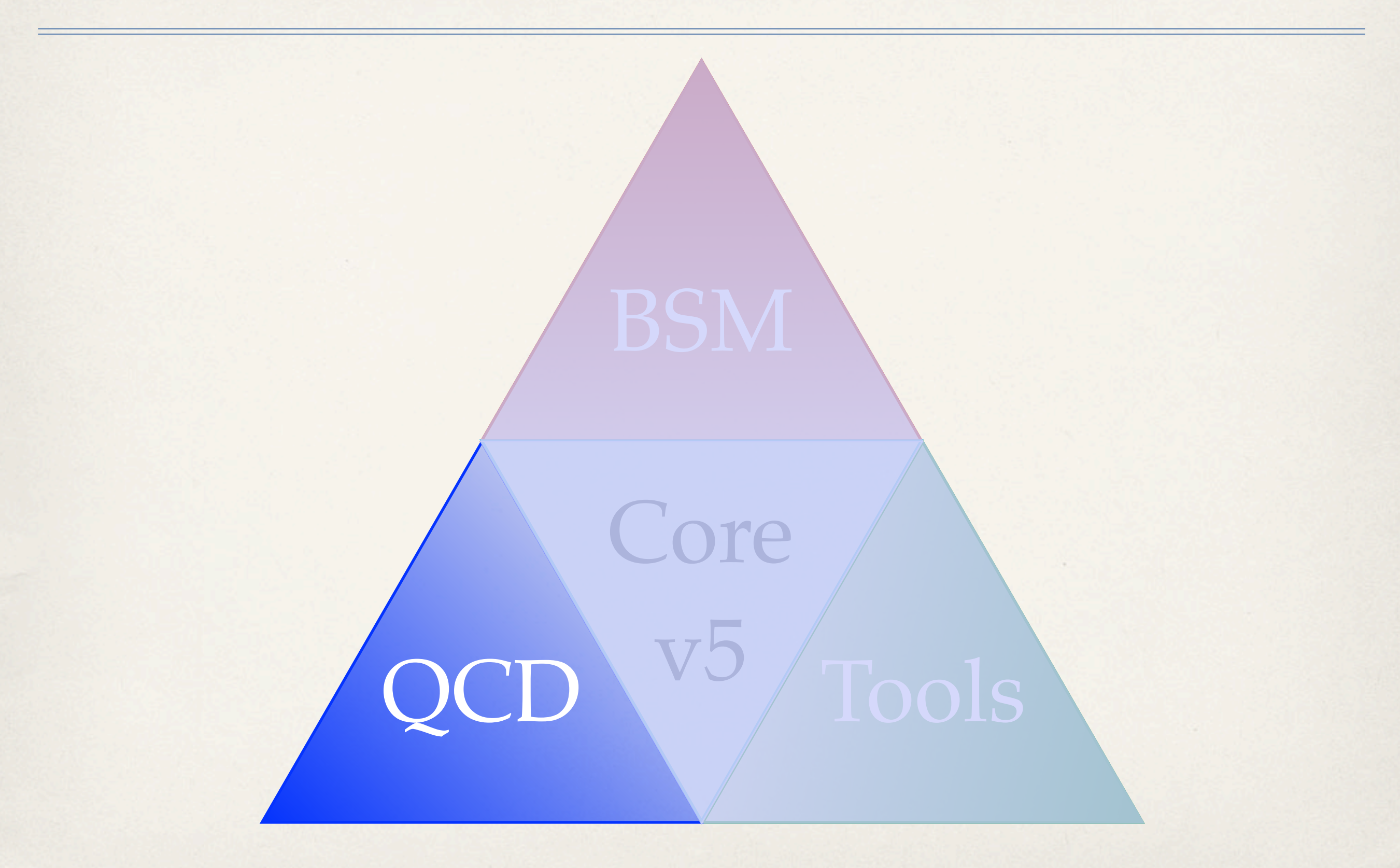

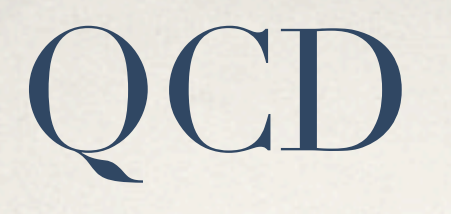

#### ✤ NLO calculations

#### ✤ Matching/merging ME/PS

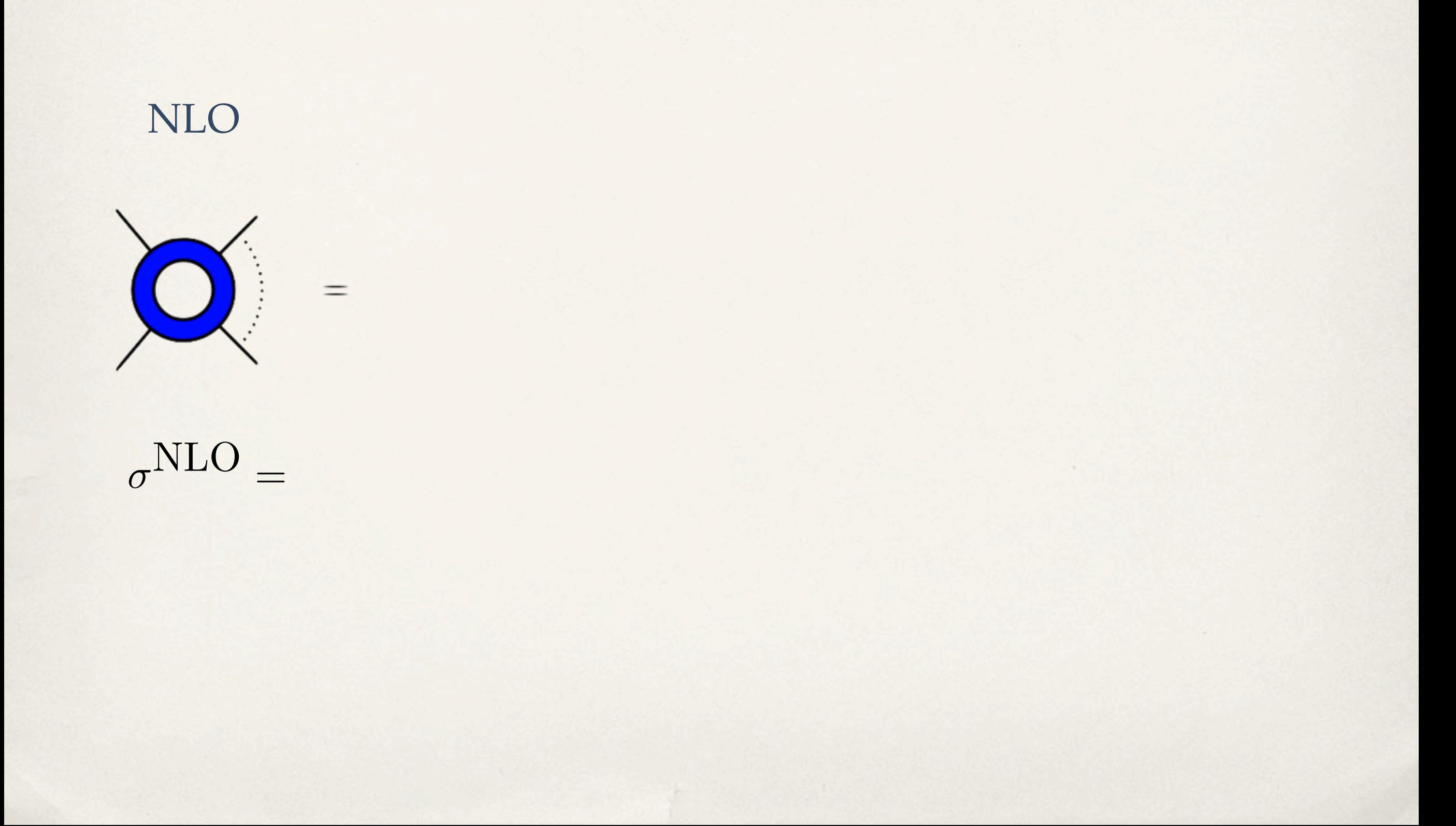

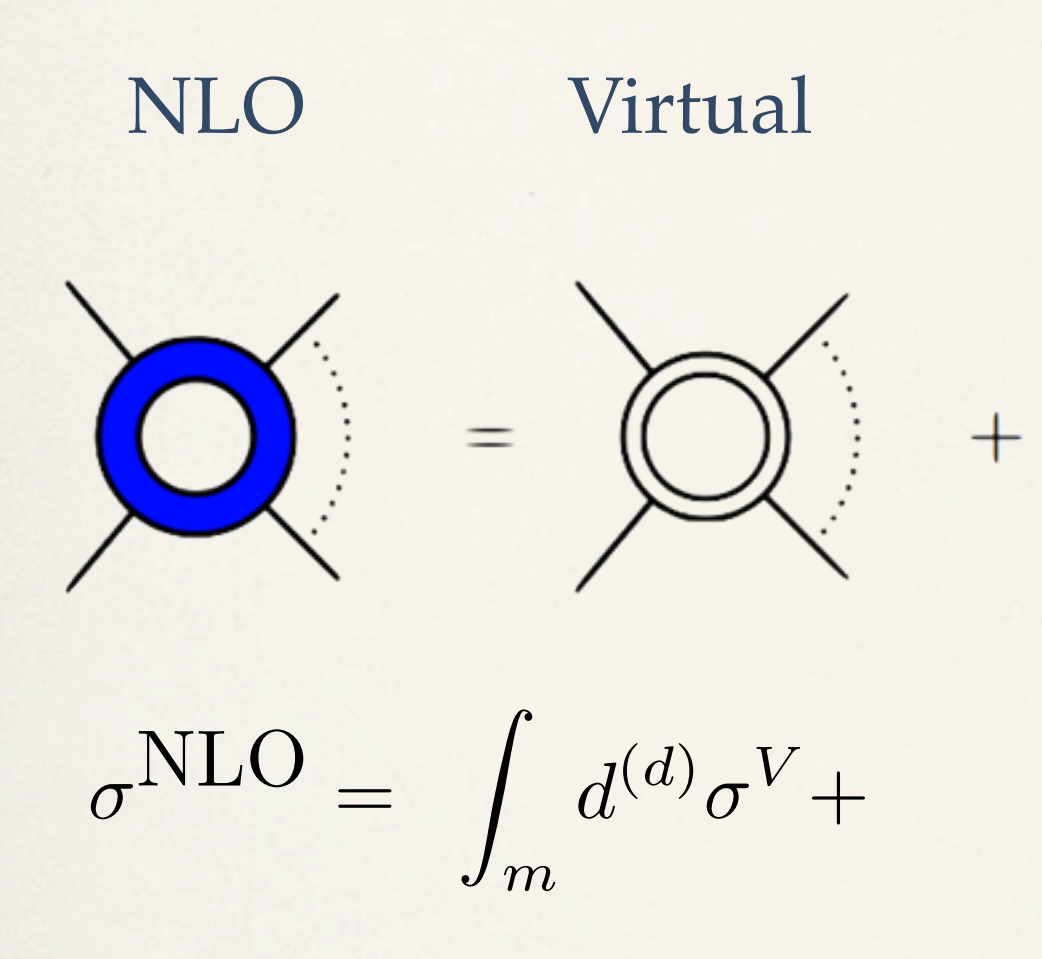

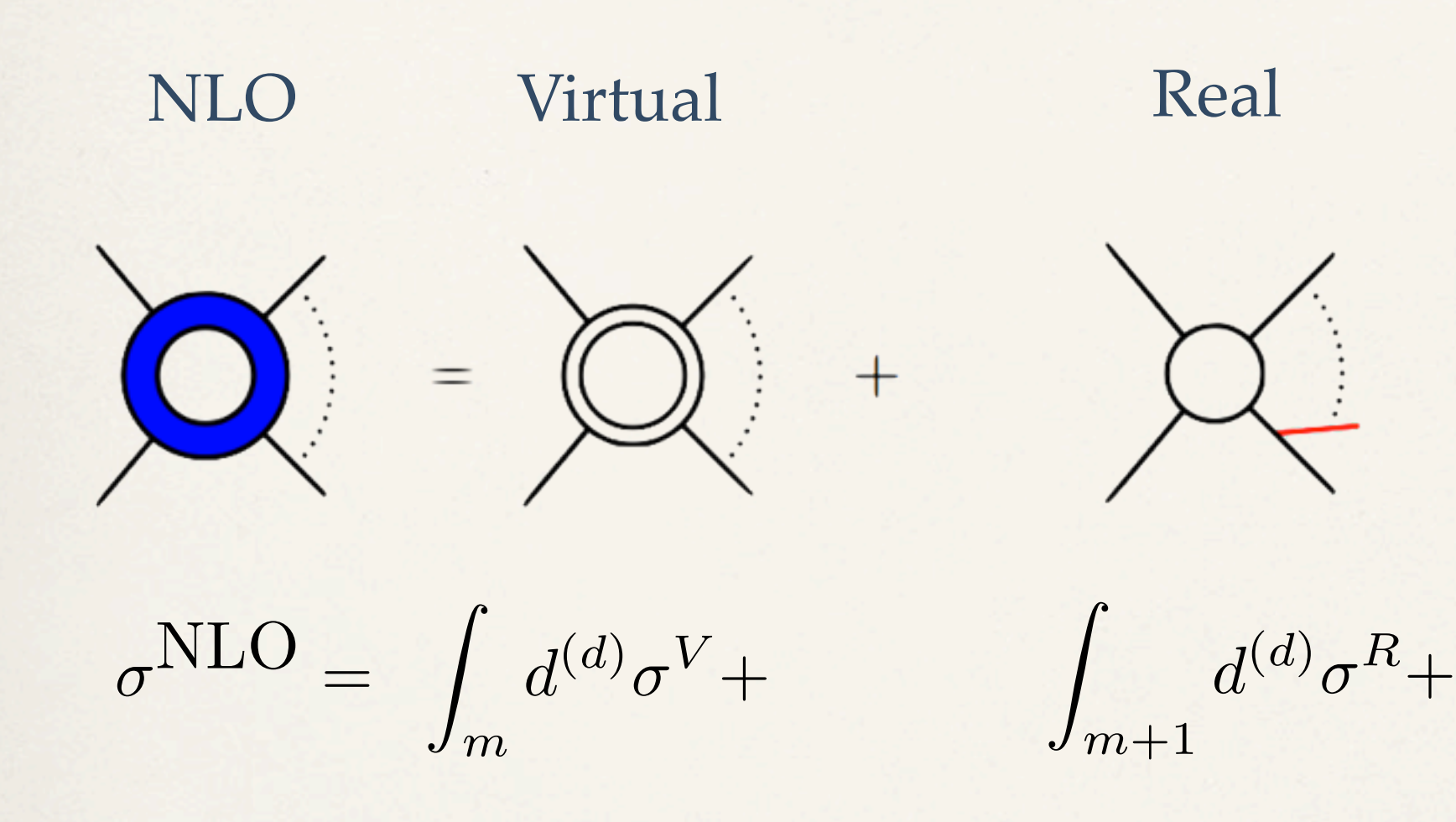

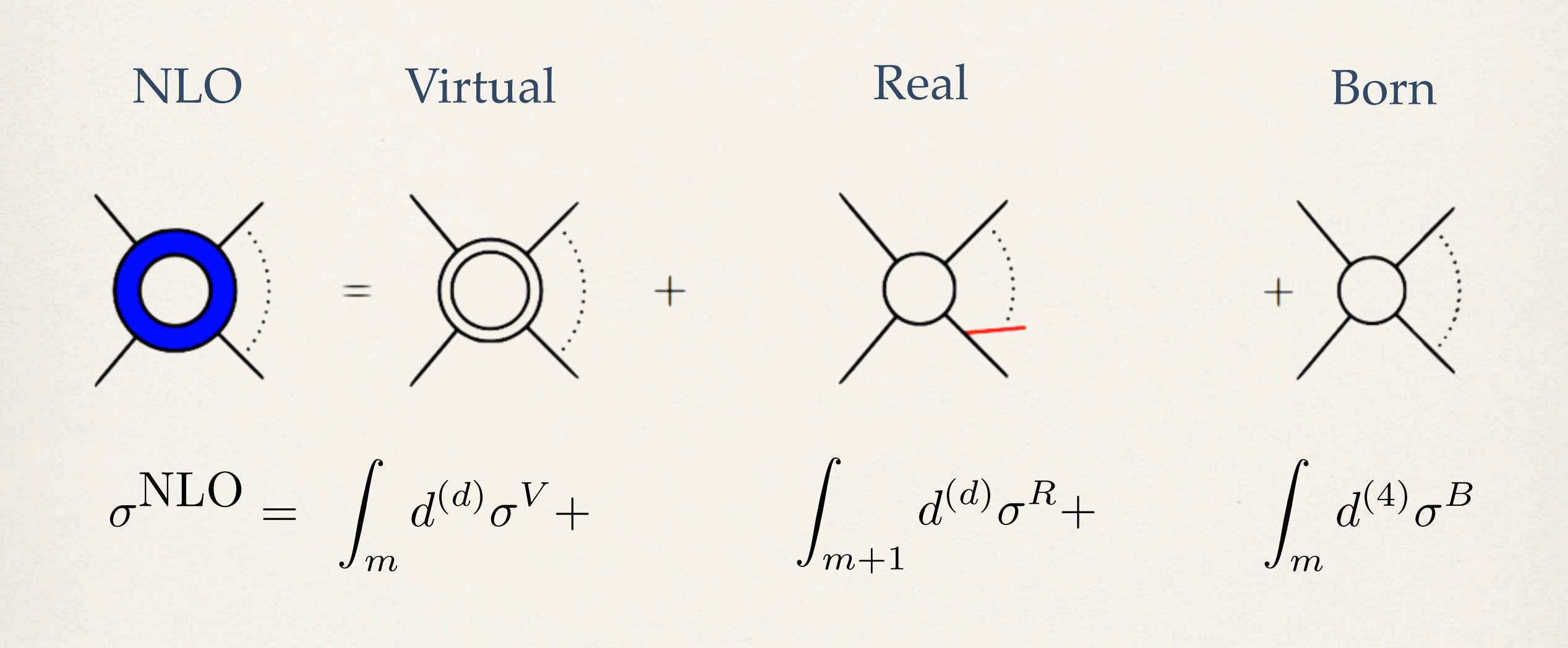

#### NLO: virtual contributions [V. Hirschi, R. Pittau, M. V. Garzielli; R. Frederix]

- ✤ Two (complementary) approaches:
	- ✤ Use MG to generate diagrams and calculate n+2 amplitudes to build the NLO result (CutTools technique),  $e+e \rightarrow$  2 and 3 jets already checked. Advantages: valid for any BSM model

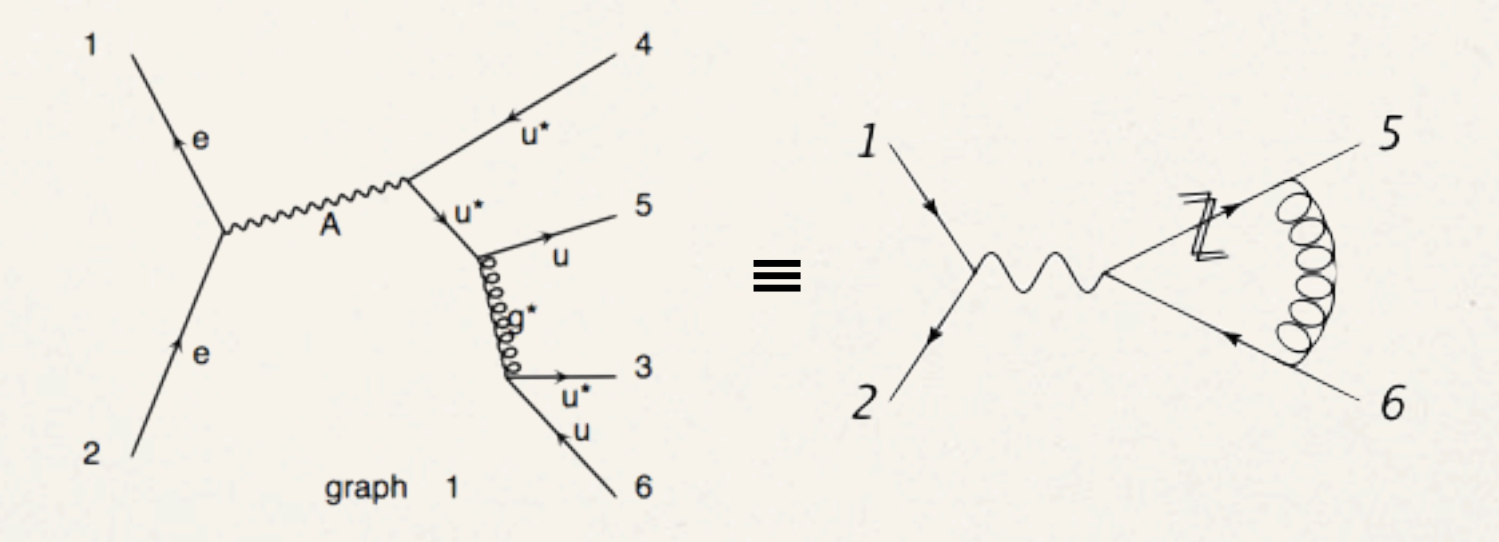

✤ Rely on external tool(s) (BlackHat, Rocket, Golem, ...) using the Binoth-LHA accord (see Rikkert's talk). Various e+e- and hadronic processes checked. Advantage: strong optimization possibilities.

#### NLO: real contributions

[R. Frederix, S. Frixione, [T. Gehrmann,](http://www-spires.dur.ac.uk/spires/find/wwwhepau/wwwscan?rawcmd=fin+%22Gehrmann%2C%20Thomas%22) [N. Greiner,](http://www-spires.dur.ac.uk/spires/find/wwwhepau/wwwscan?rawcmd=fin+%22Greiner%2C%20Nicolas%22) F. Maltoni, T. Stelzer]

- ✤ Two approaches:
	- ✤ MadDipole: Catani-Seymour dipole substraction scheme, standalone implementation (TH), cancellation of singularities checked, and dipoles checked against MCFM
	- ✤ MadFKS: Frixione-Kunszt-Signer substraction scheme, integration is available (TH+PH), cancellation of singularities checked + see Stefano's talk
- ✤ Both: usable both for SM and BSM processes, and for massless and massive external particles

# ME/PS Matching

[Alwall et al.]

- ✤ Matching schemes implemented with Pythia: kT and cone jet MLM schemes, new "shower kT" scheme
- ✤ Both Q2- and pT-ordered Pythia parton showers
- ✤ Extensively validated, W+jets compared with other generators and Tevatron data
- ✤ Allows matching in most SM and BSM processes

#### Jet resolution for 1 to 2 jets

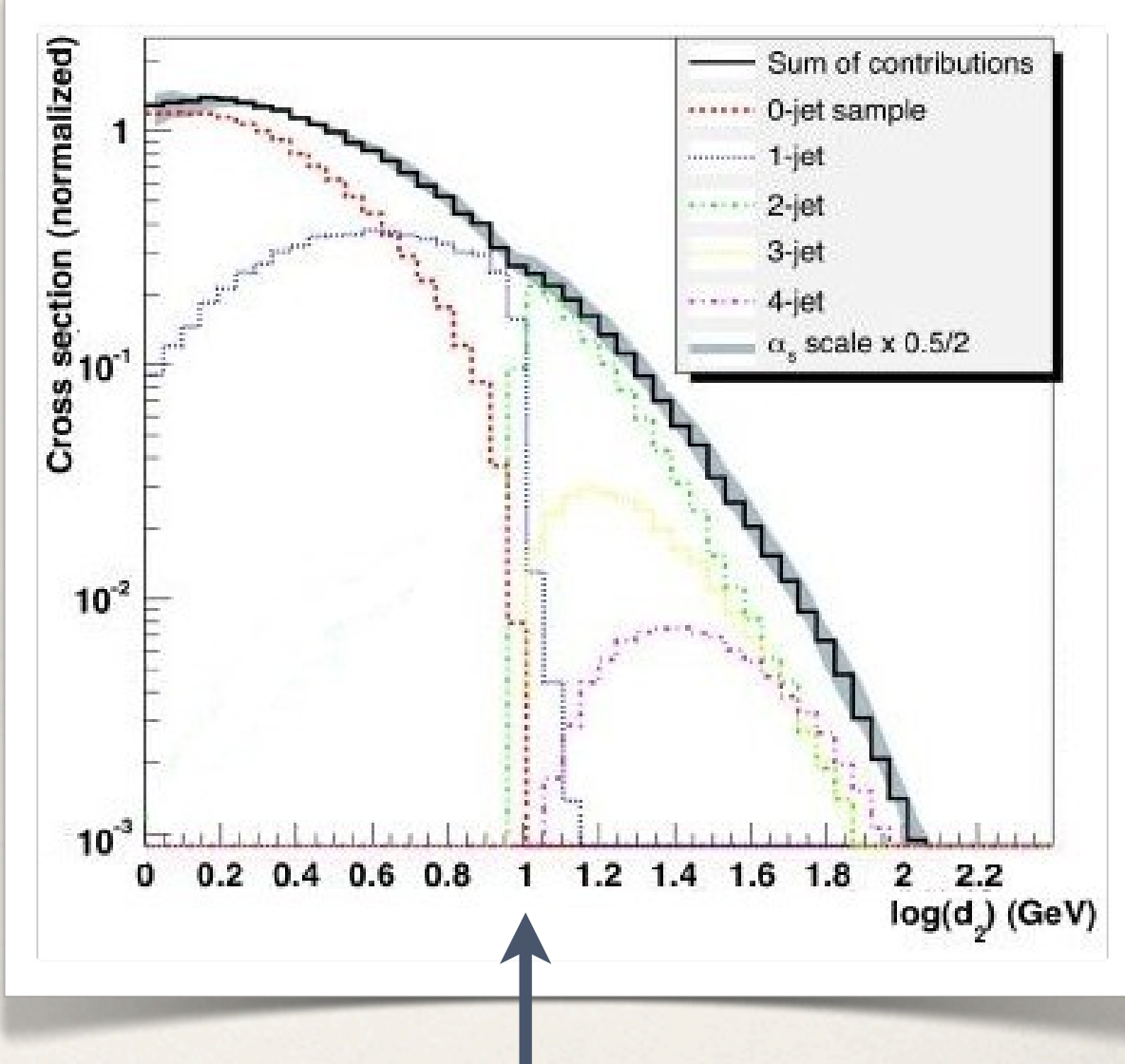

Cutoff (unphysical)

#### Matching for BSM processes [J. Alwall, S. de Visscher, F. Maltoni]

600 GeV gluino pair production at the LHC

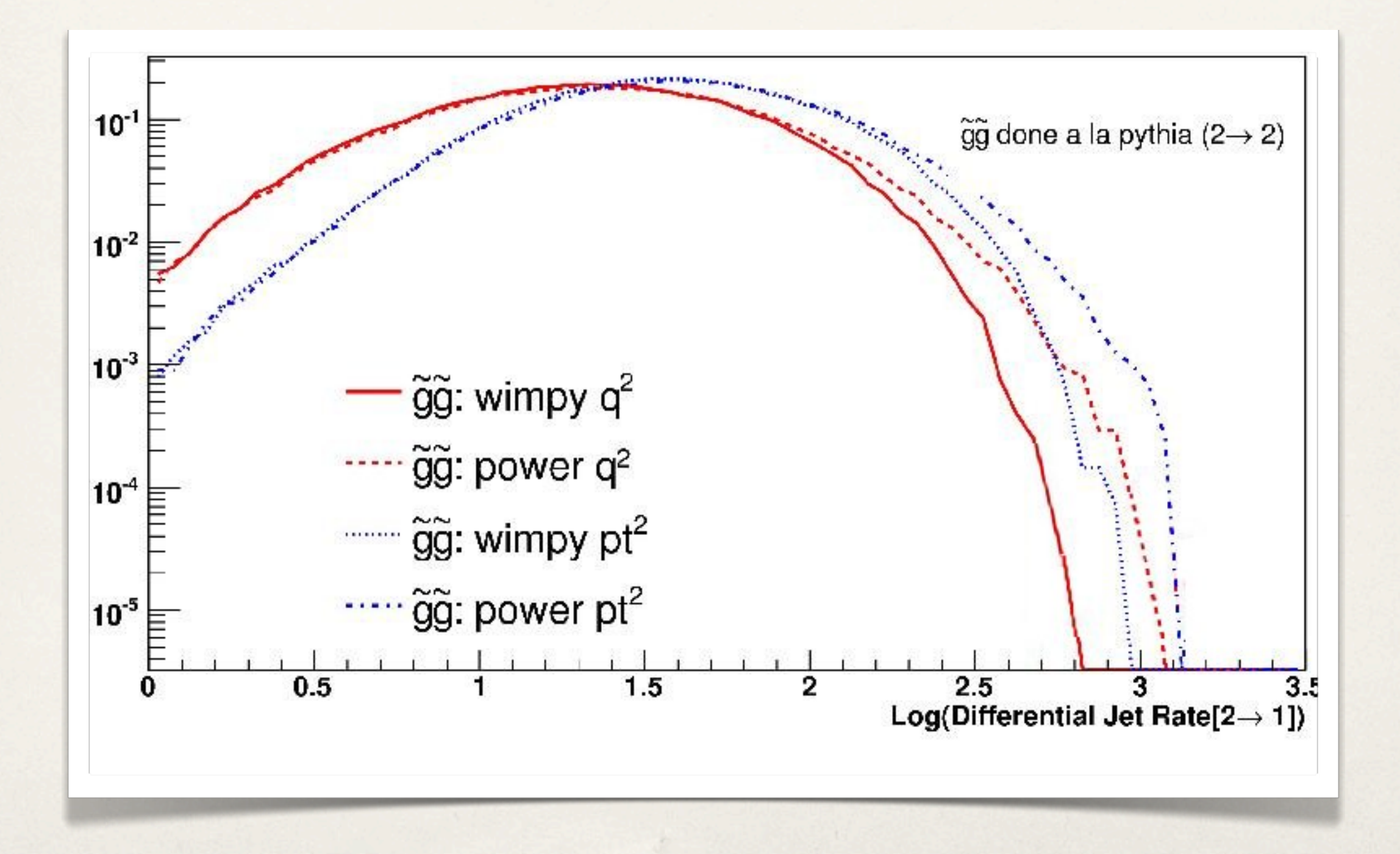

#### Matching for BSM processes [J. Alwall, S. de Visscher, F. Maltoni]

600 GeV gluino pair production at the LHC

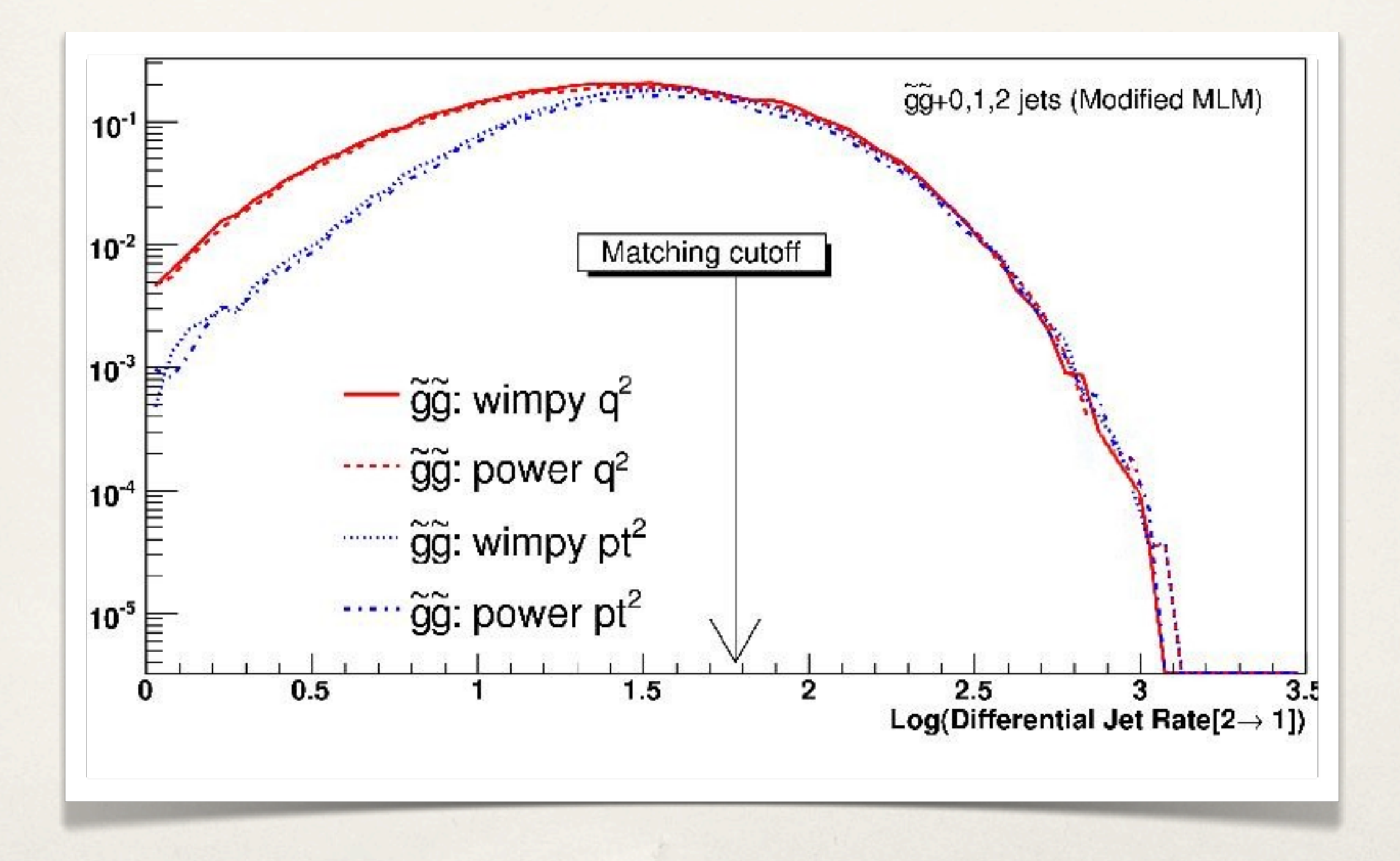

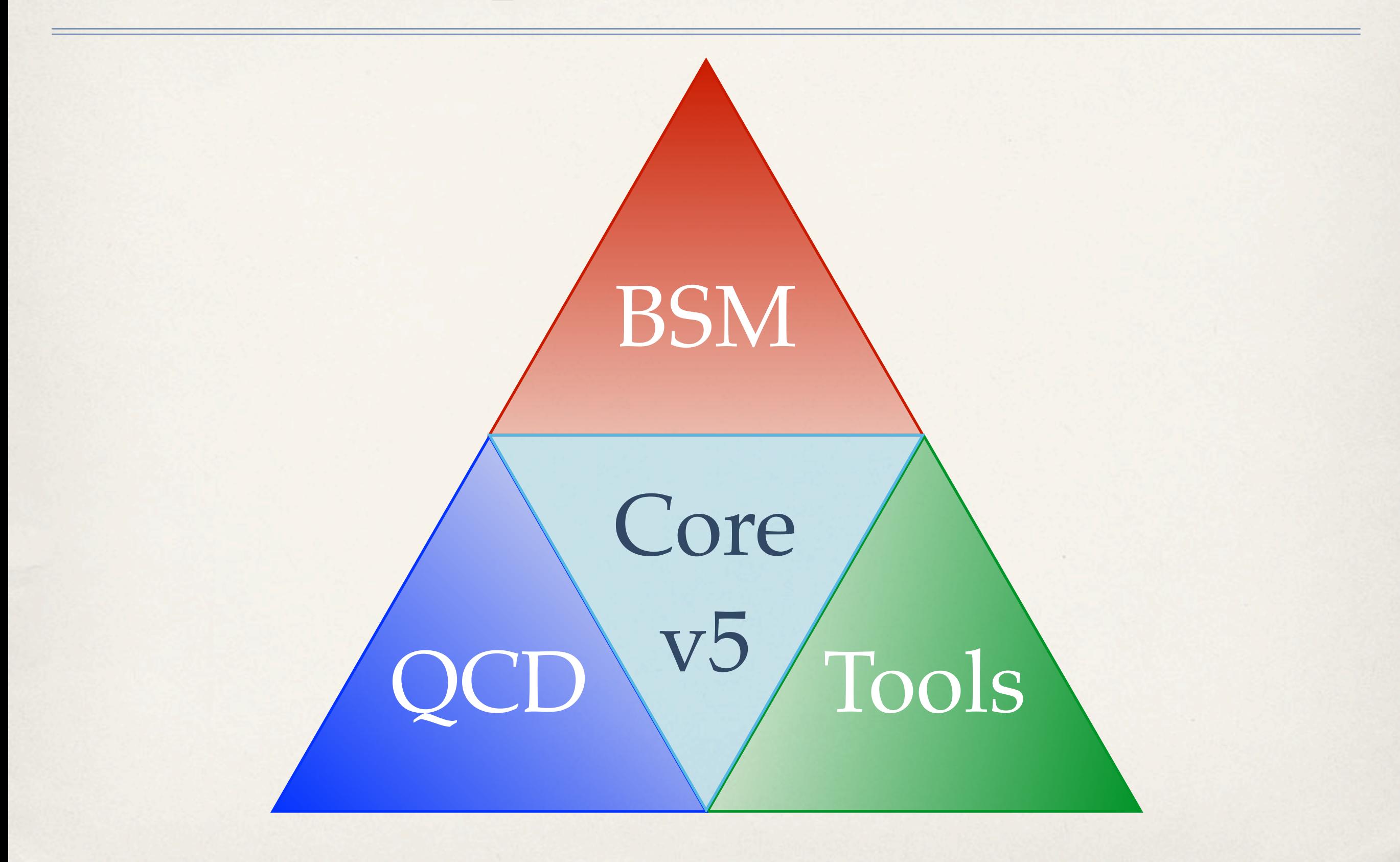

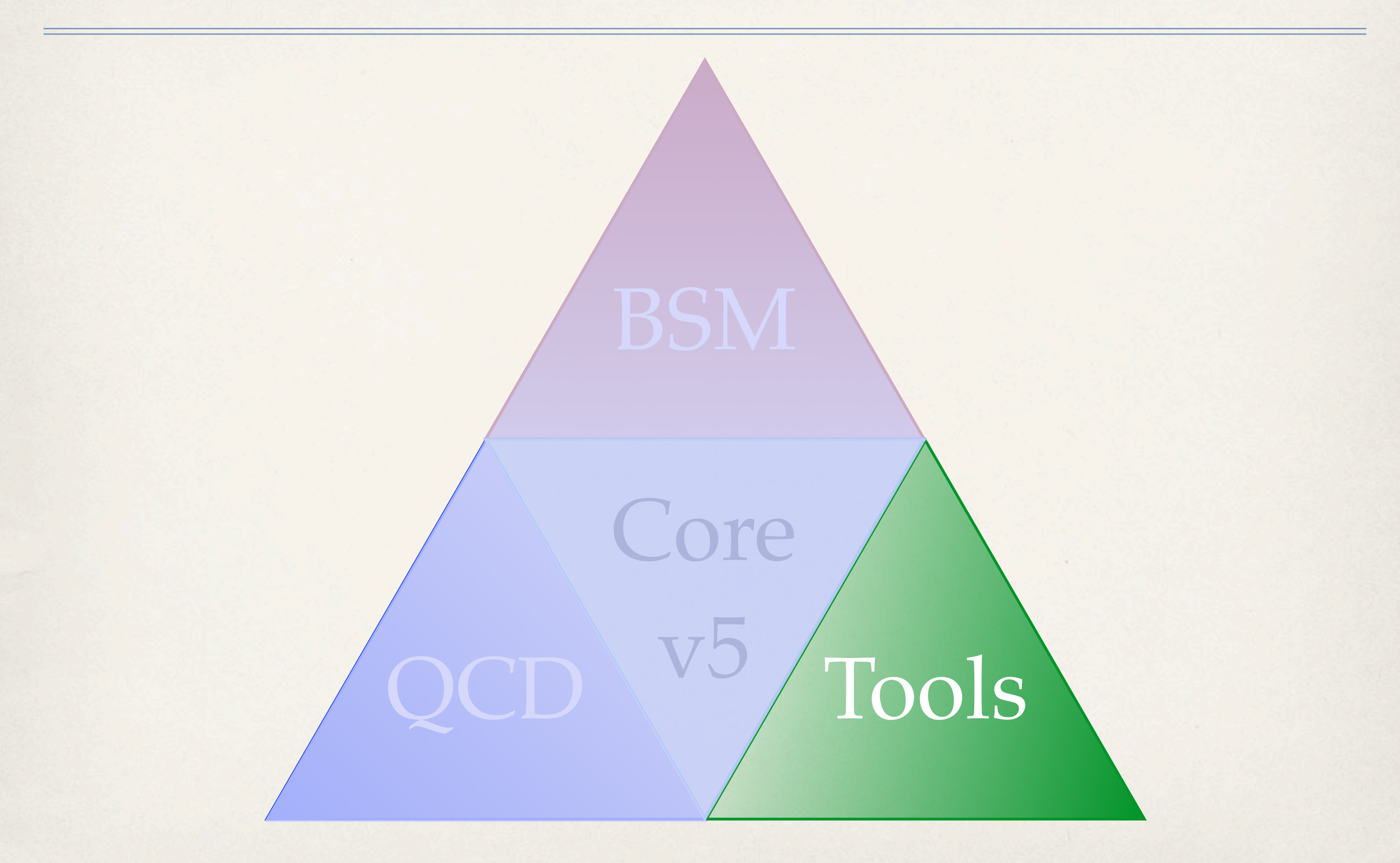

#### Tools

- ✤ MadWeight: Matrix Element methods
- ✤ MadOnia: Onium production
- ✤ MadGraph on a graphic card
- ✤ Mass production

#### MadWeight [P. Artoisenet, V. Lemaitre, F. Maltoni, O. Mattelaer]

✤ Tool to find matrix element weight of exp. events for (almost) any process in any model:

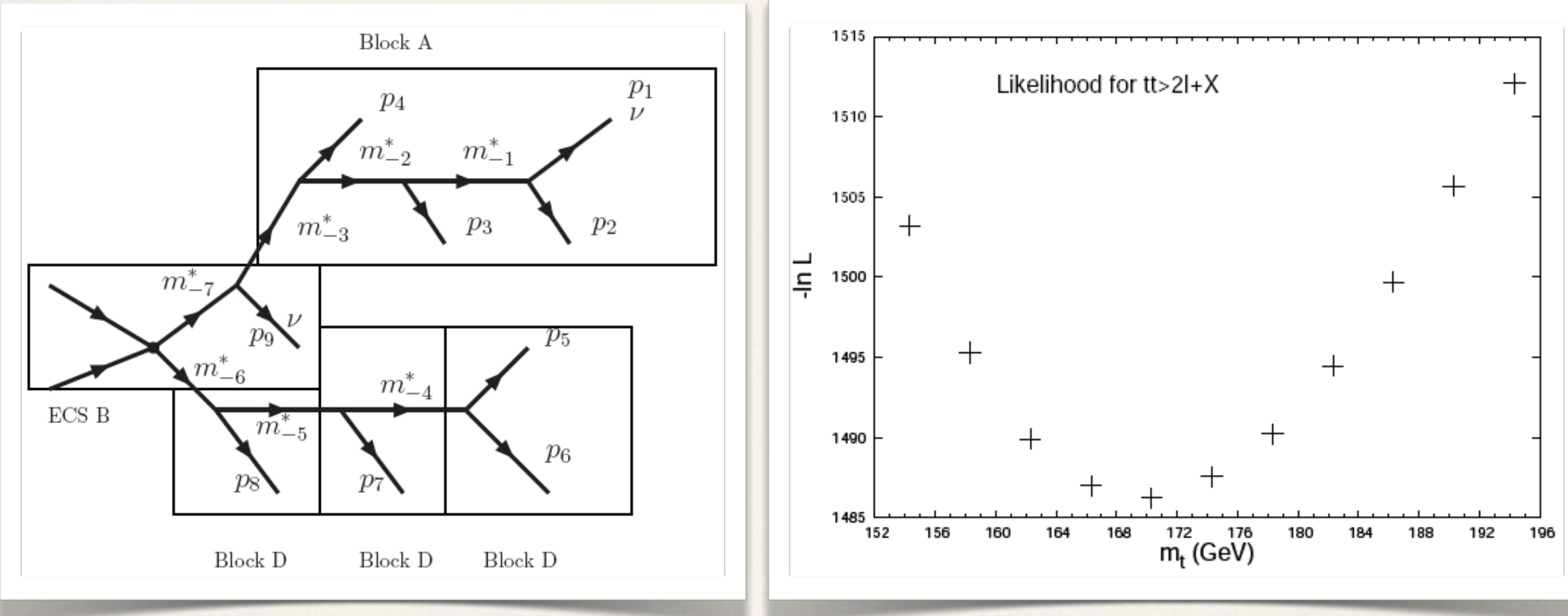

Phase space integration using automatic change of variables aligned with peaks

Find likelihood for model parameters (here top mass)

## MadOnia

[P. Artoisenet, F. Maltoni, T. Stelzer]

- ✤ Production of quarkonium events at tree level within non relativistic QCD
- ✤ Example of application: ϒ+ jets in hadron collisions

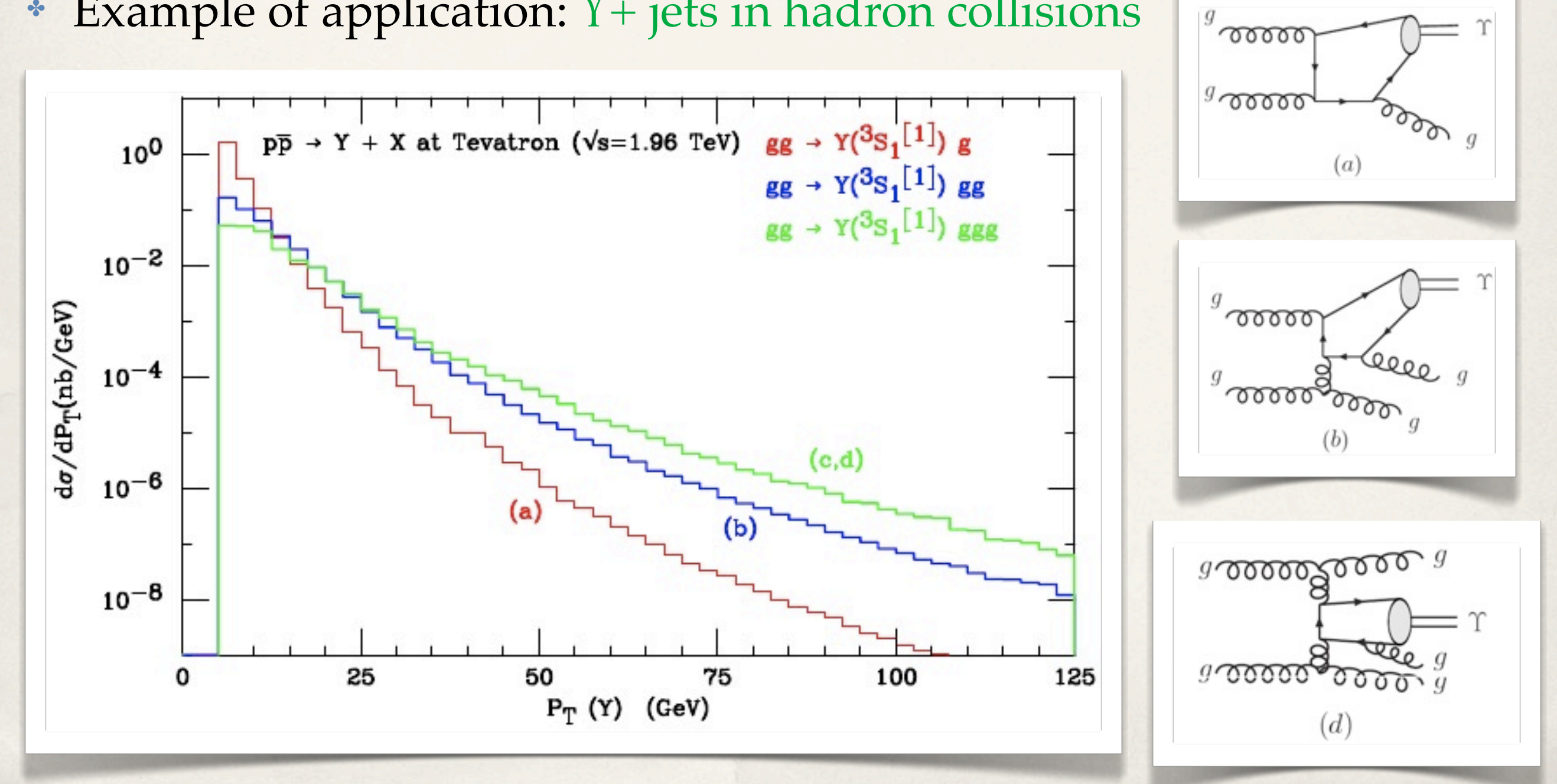

#### MadGraph on a graphic card [\[K. Hagiwara,](http://www-spires.dur.ac.uk/spires/find/wwwhepau/wwwscan?rawcmd=fin+%22Hagiwara%2C%20K%2E%22) [J. Kanzaki](http://www-spires.dur.ac.uk/spires/find/wwwhepau/wwwscan?rawcmd=fin+%22Kanzaki%2C%20J%2E%22), [N. Okamura,](http://www-spires.dur.ac.uk/spires/find/wwwhepau/wwwscan?rawcmd=fin+%22Okamura%2C%20N%2E%22) [D. Rainwater,](http://www-spires.dur.ac.uk/spires/find/wwwhepau/wwwscan?rawcmd=fin+%22Rainwater%2C%20D%2E%22) [T. Stelzer\]](http://www-spires.dur.ac.uk/spires/find/wwwhepau/wwwscan?rawcmd=fin+%22Stelzer%2C%20T%2E%22)  $\mathbf{D} \mathbf{D}$   $\mathbf{D} \mathbf{D}$   $\mathbf{D} \mathbf{D}$   $\mathbf{D} \mathbf{D} \mathbf{D}$  $-1.5$   $-1.51$   $a$   $-1.51$   $a$   $-1.11$  $c$   $-1.61$  $a$

- ✤ Use a graphics processing unit (GPU) for fast calculations of helicity amplitudes  $F(\text{DT})$  for feet estatistique of  $($ GI  $\cup$ ) for tast calculations of ratio of the process times for gg → 4g to uu → 4g are
- ✤ New HELAS in CUDA library, HEGET, and convertor for MG  $\mathbf{M}$  in Table 1,  $\mathbf{M}$  of  $\mathbf{M}$  and  $\mathbf{M}$  and  $\mathbf{M}$ † 1000 ∩ 159. The Suite of New Albrecht and Superior to Nietz, THODT, and CONVENT TOT IVIO
- ✤ First studies for QED and QCD processes times on the other hand, the event processes  $\Gamma$ in  $\Gamma$  and  $\Gamma$  and  $\Gamma$  and  $\Gamma$  and  $\Gamma$  and  $\Gamma$  are  $\Gamma$  and  $\Gamma$  are  $\Gamma$  and  $\Gamma$  are  $\Gamma$  and  $\Gamma$  and  $\Gamma$  and  $\Gamma$  and  $\Gamma$  and  $\Gamma$  and  $\Gamma$  and  $\Gamma$  and  $\Gamma$  and  $\Gamma$  and  $\Gamma$  and  $\Gamma$  and  $\Gamma$  and  $\Gamma$  an for gg → 4g and uu → 4g have a ratio 3.8 µsec/0.45 µsec

are not sensitive to the latter to the latter sensitive to the latter. This is probably because as  $\mathcal{L}(\mathcal{A})$ 

∗ Impressive speed improvements (x 20-150) ∼ 8.4 which is much larger than the ratio of the diagram  $r_{\text{max}}$  = 0001.00  $\mu$  0001.  $\mu$  improvements (x 20-150) on the GPU, we find that they tends to scale as the product that they tends to scale as the product  $\mathcal{C}$ 

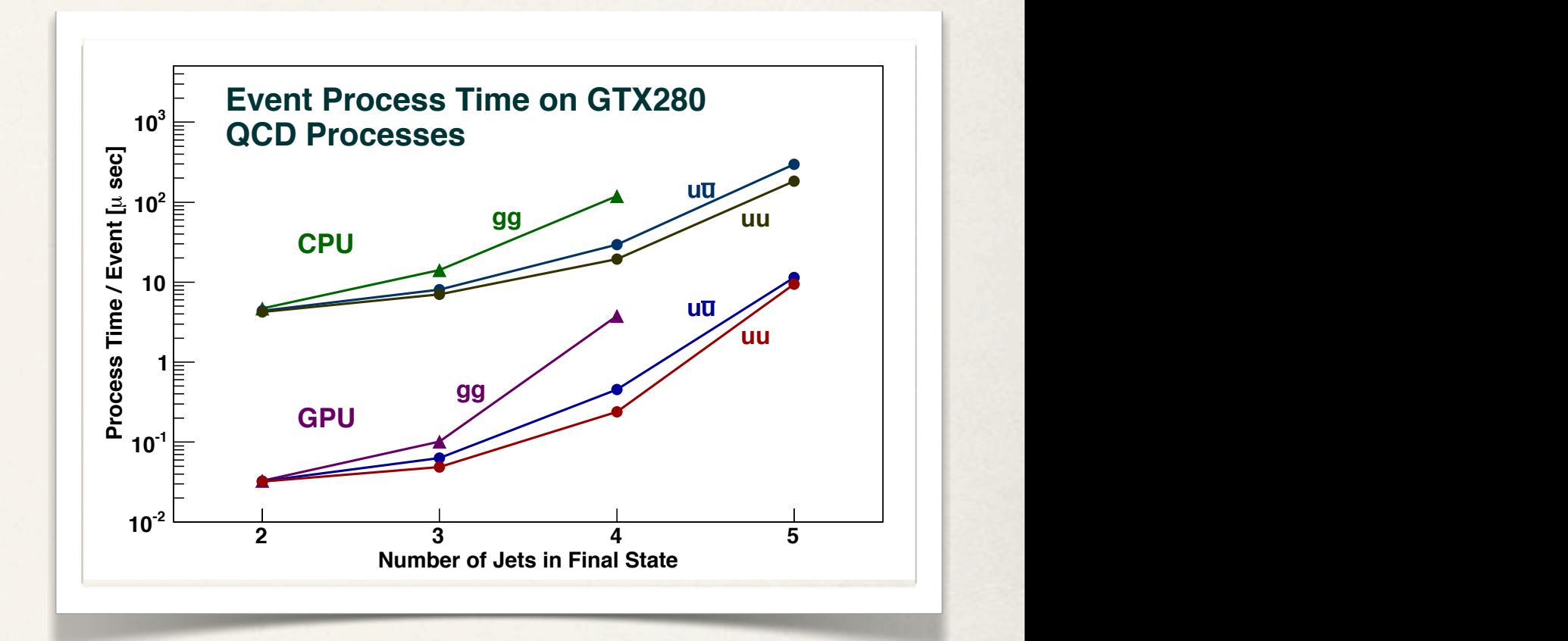

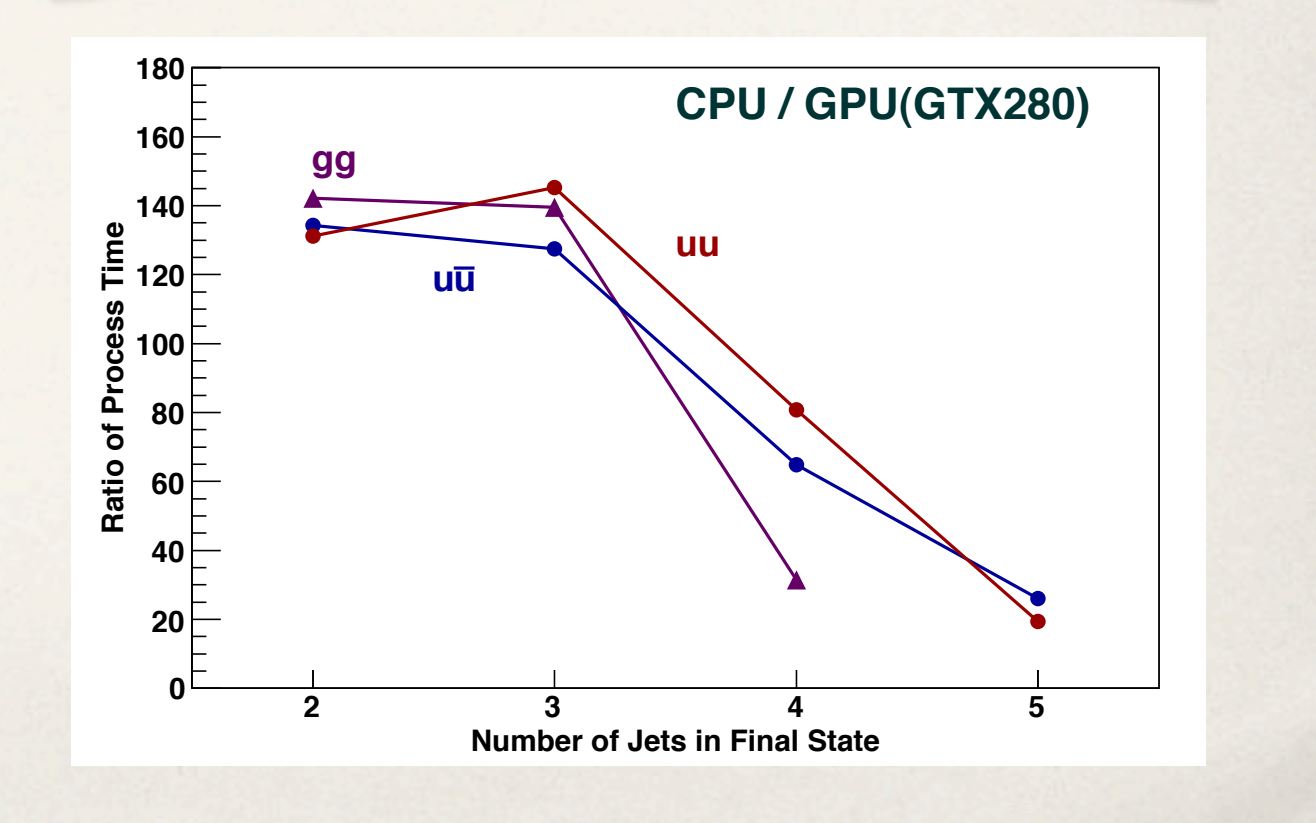

# Mass production

- ✤ "Gridpack" version of MG/ME:
	- ✤ Completely frozen, self contained package for a given process/set of cuts (only inputs: number of events and random seed)
	- Designed to be sent over the Grid
- ✤ Public library of several SM backgrounds (jets, W,Z+jets, tops+jets,...) available and validated (matching,...). Currently ~100 gridpacks for 10 and 14 TeV.
- ✤ Used for massive production of SM backgrounds by the CMS collaboration

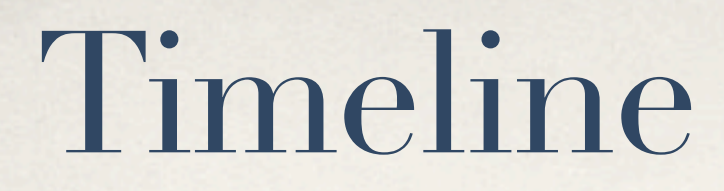

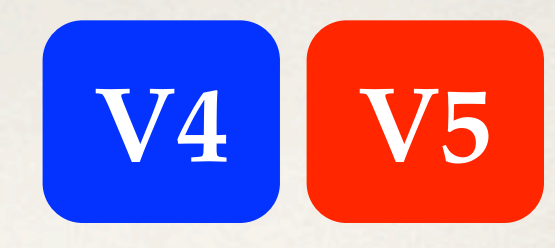

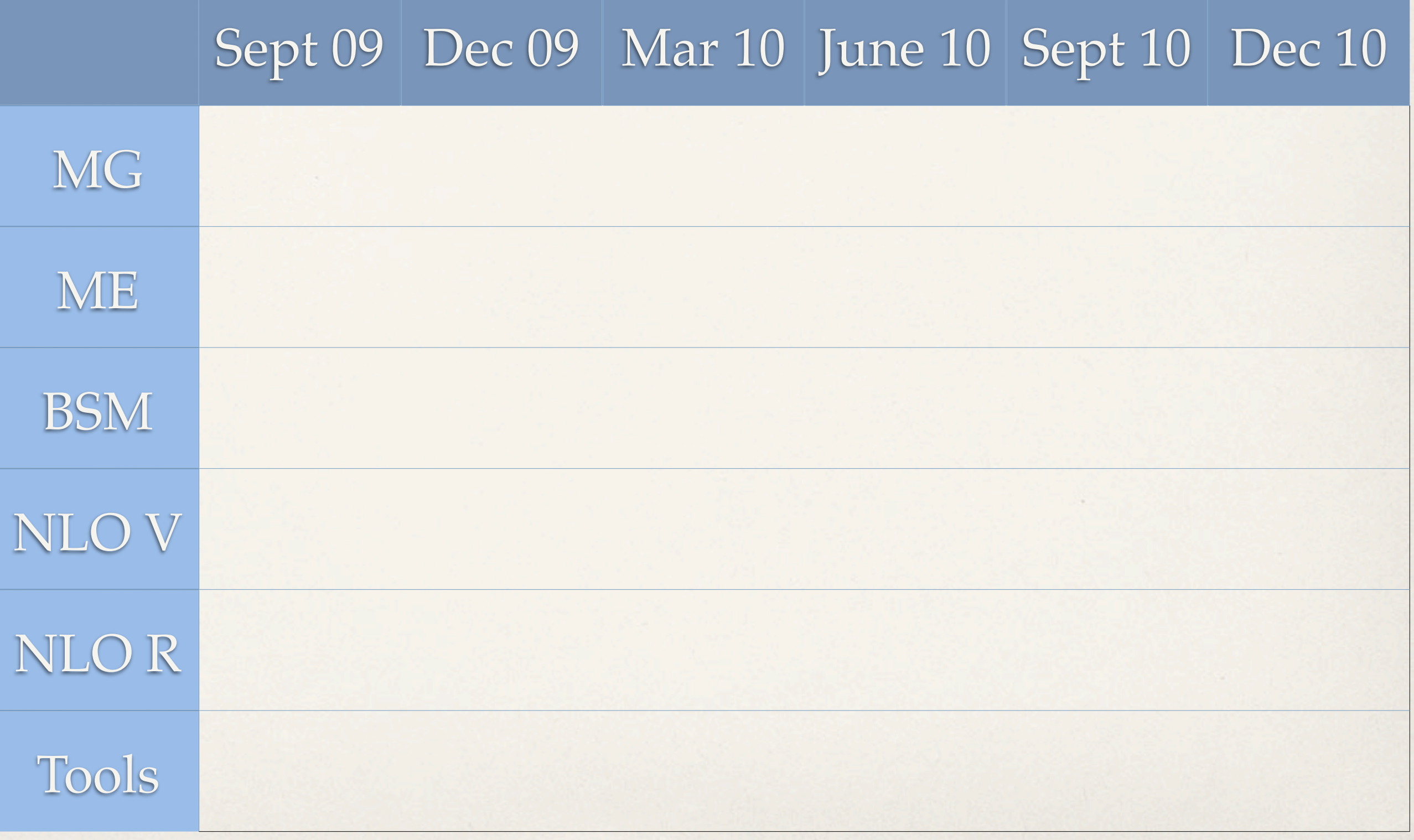

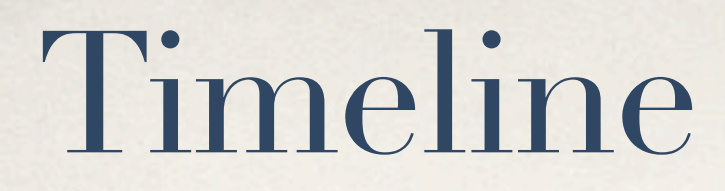

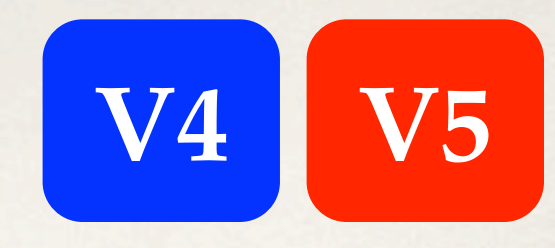

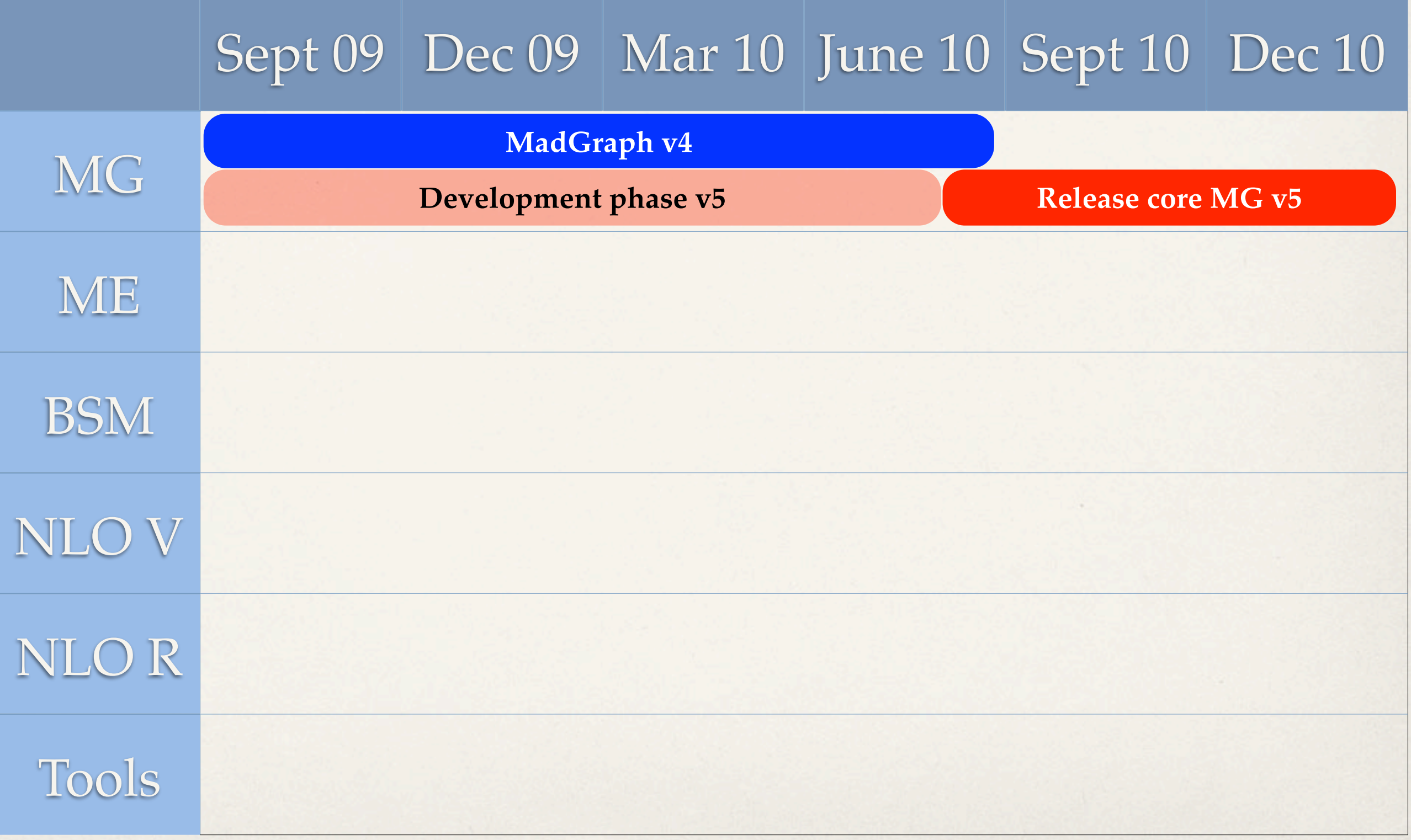

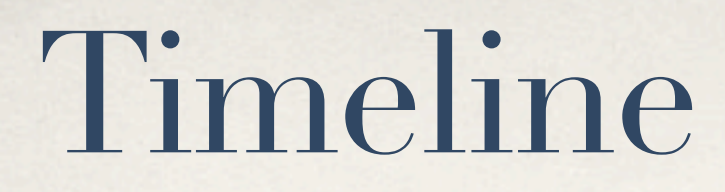

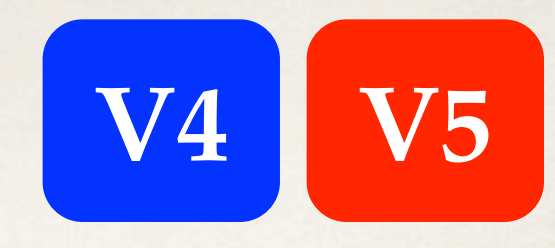

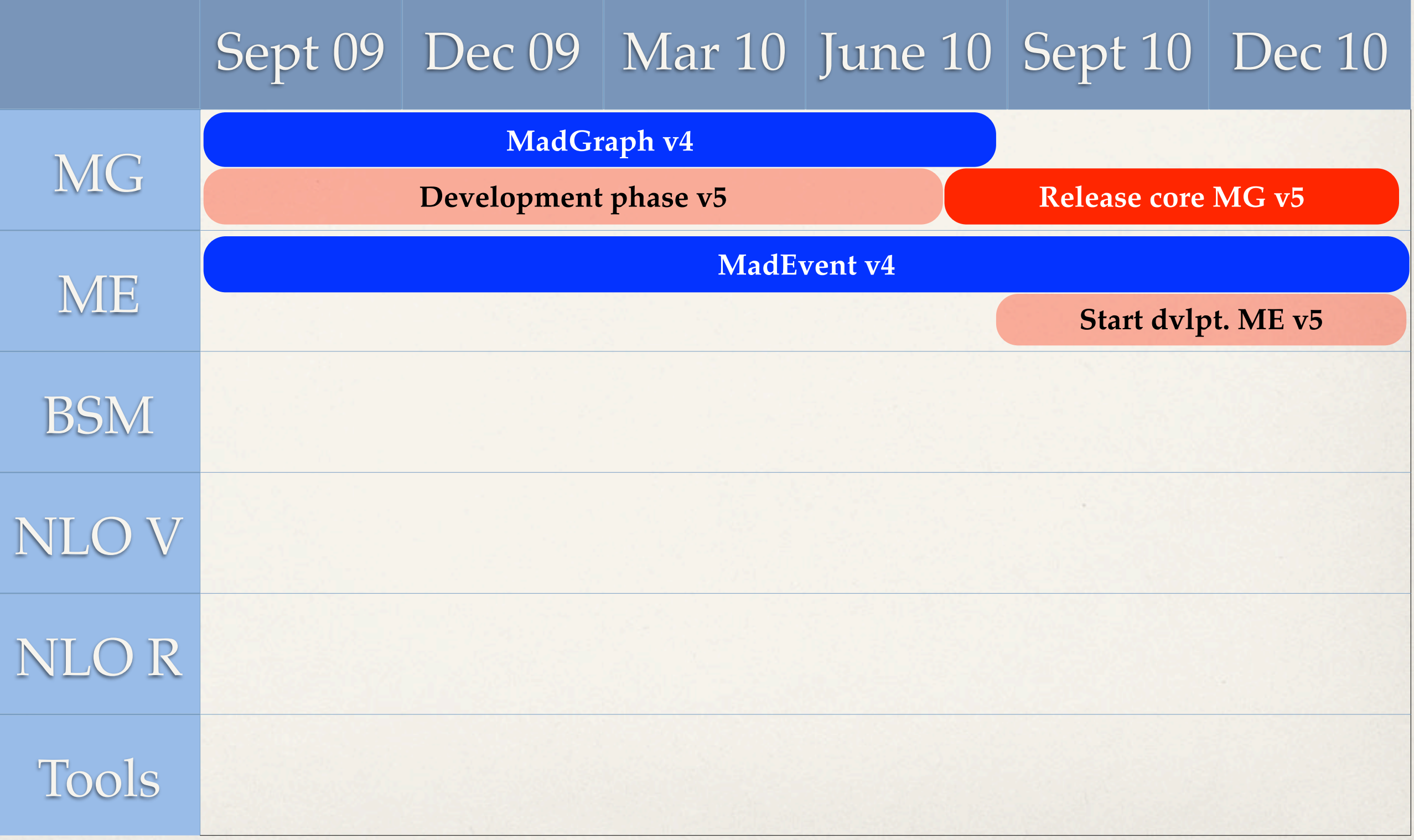

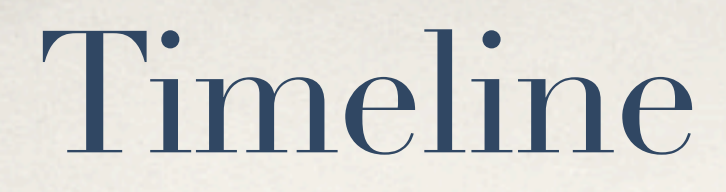

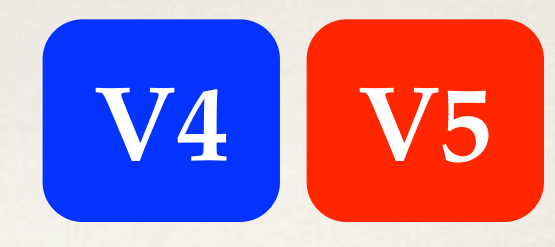

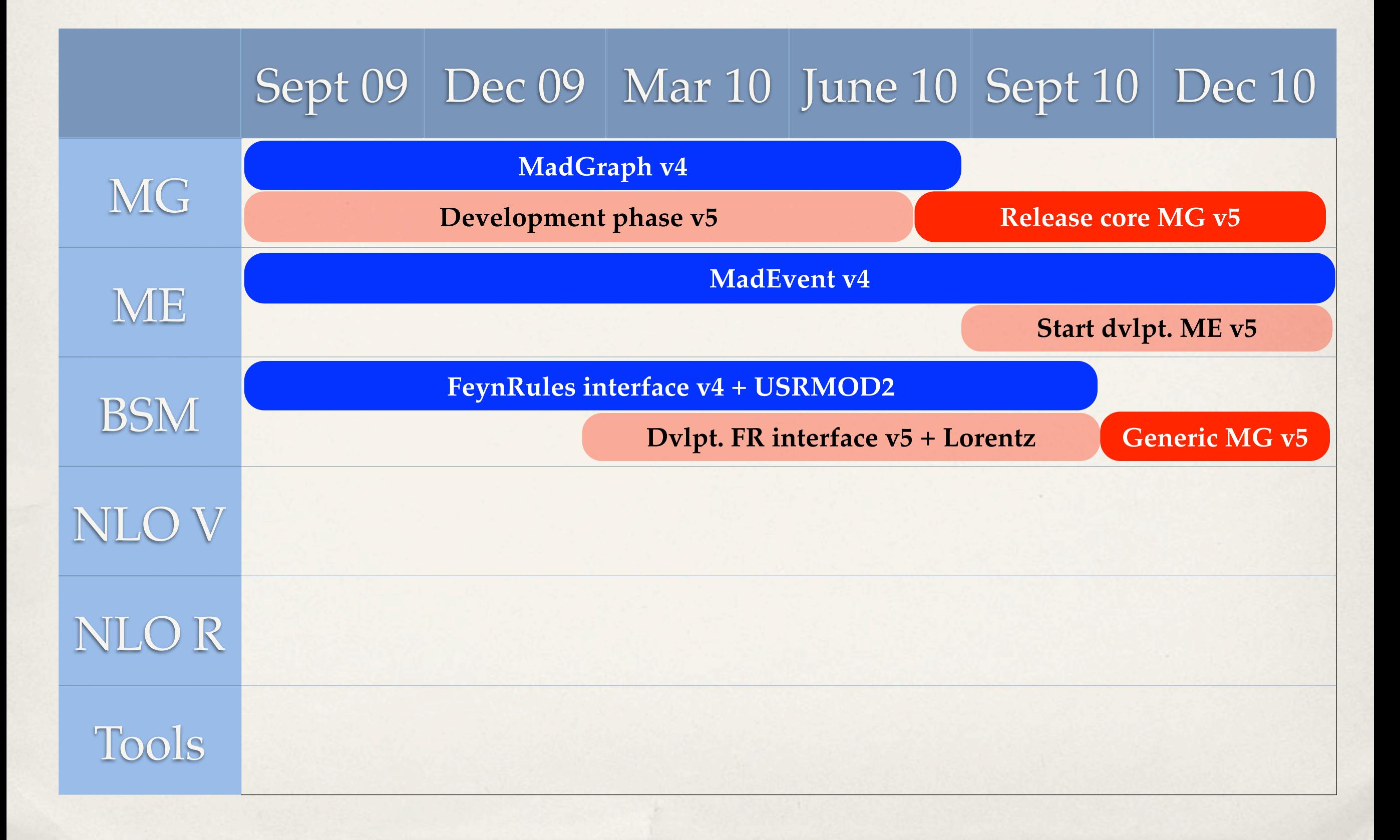

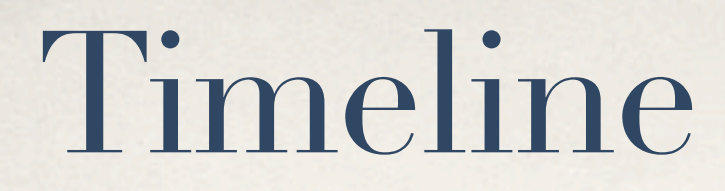

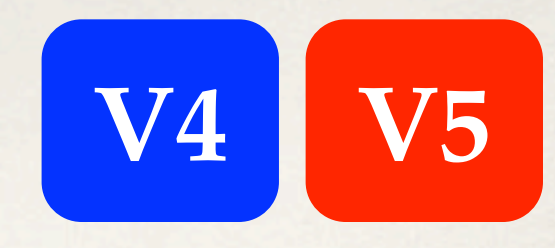

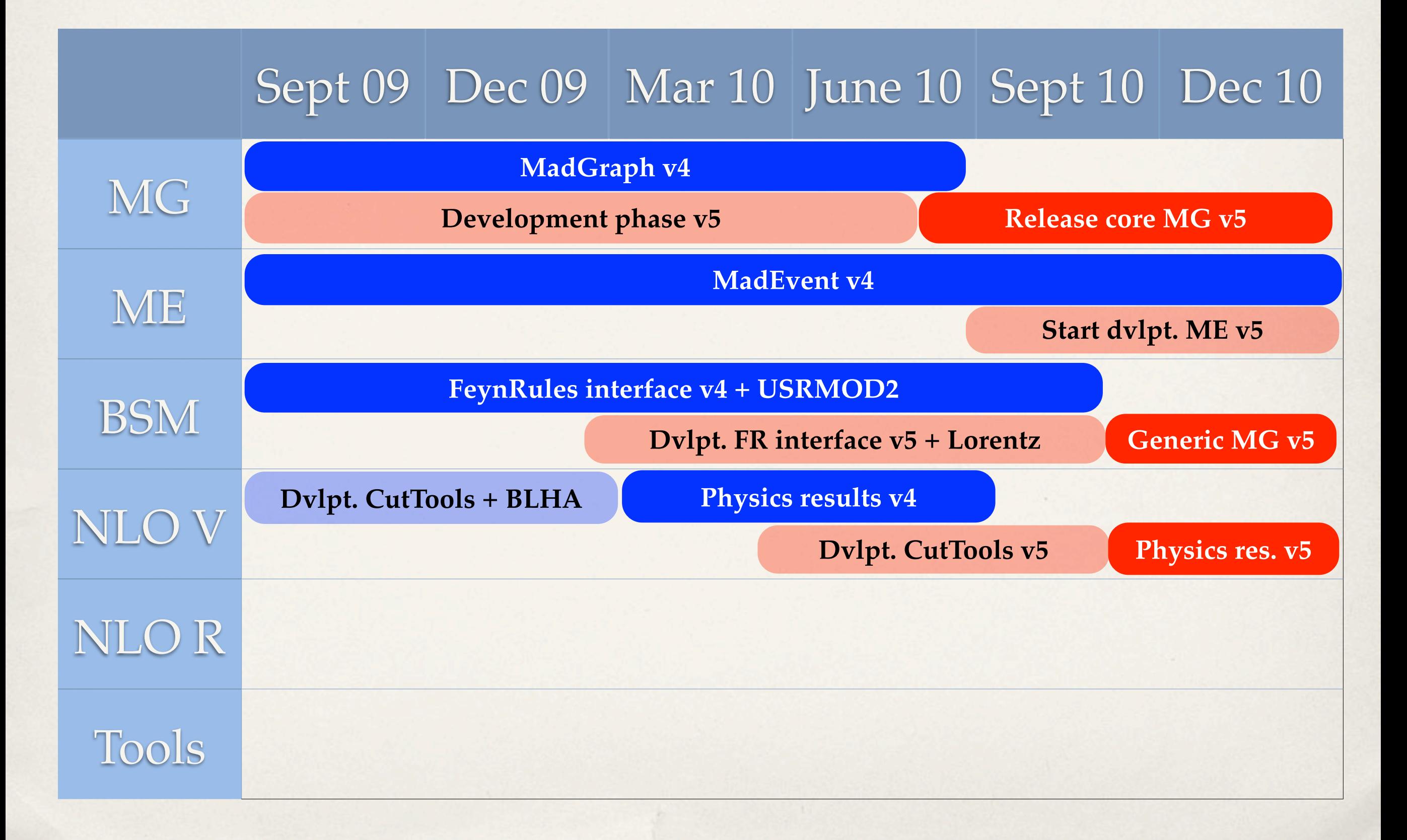

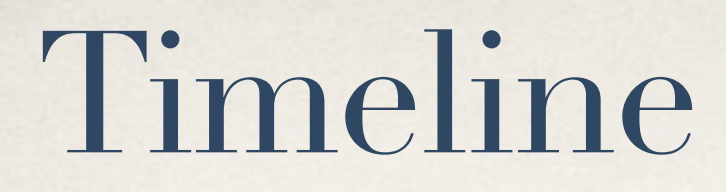

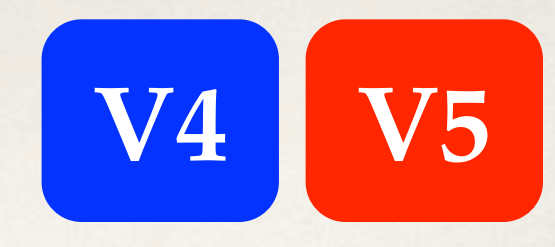

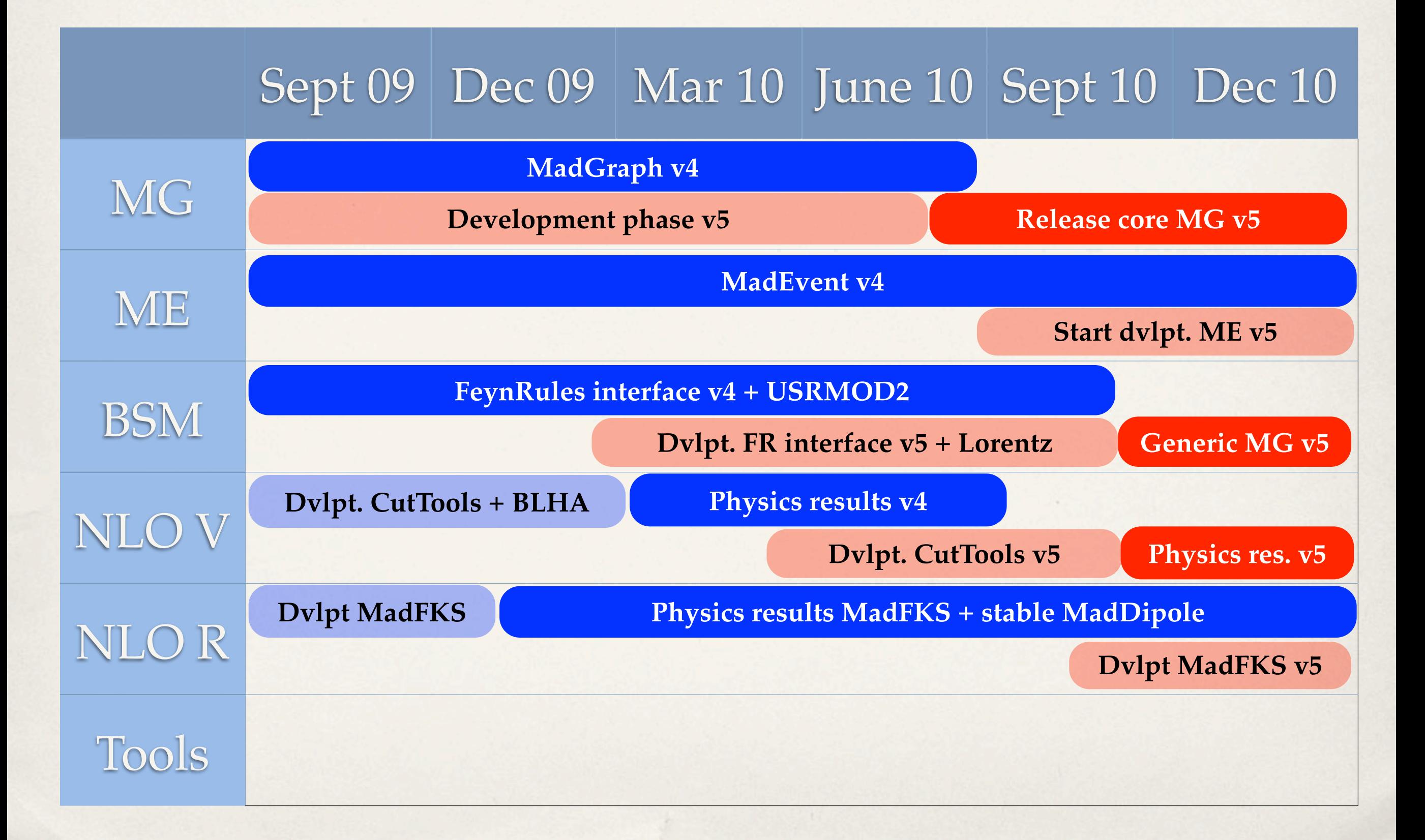

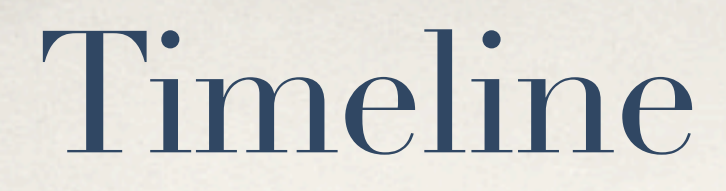

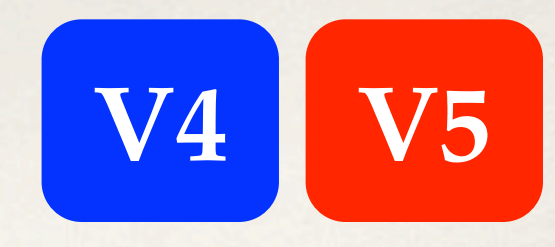

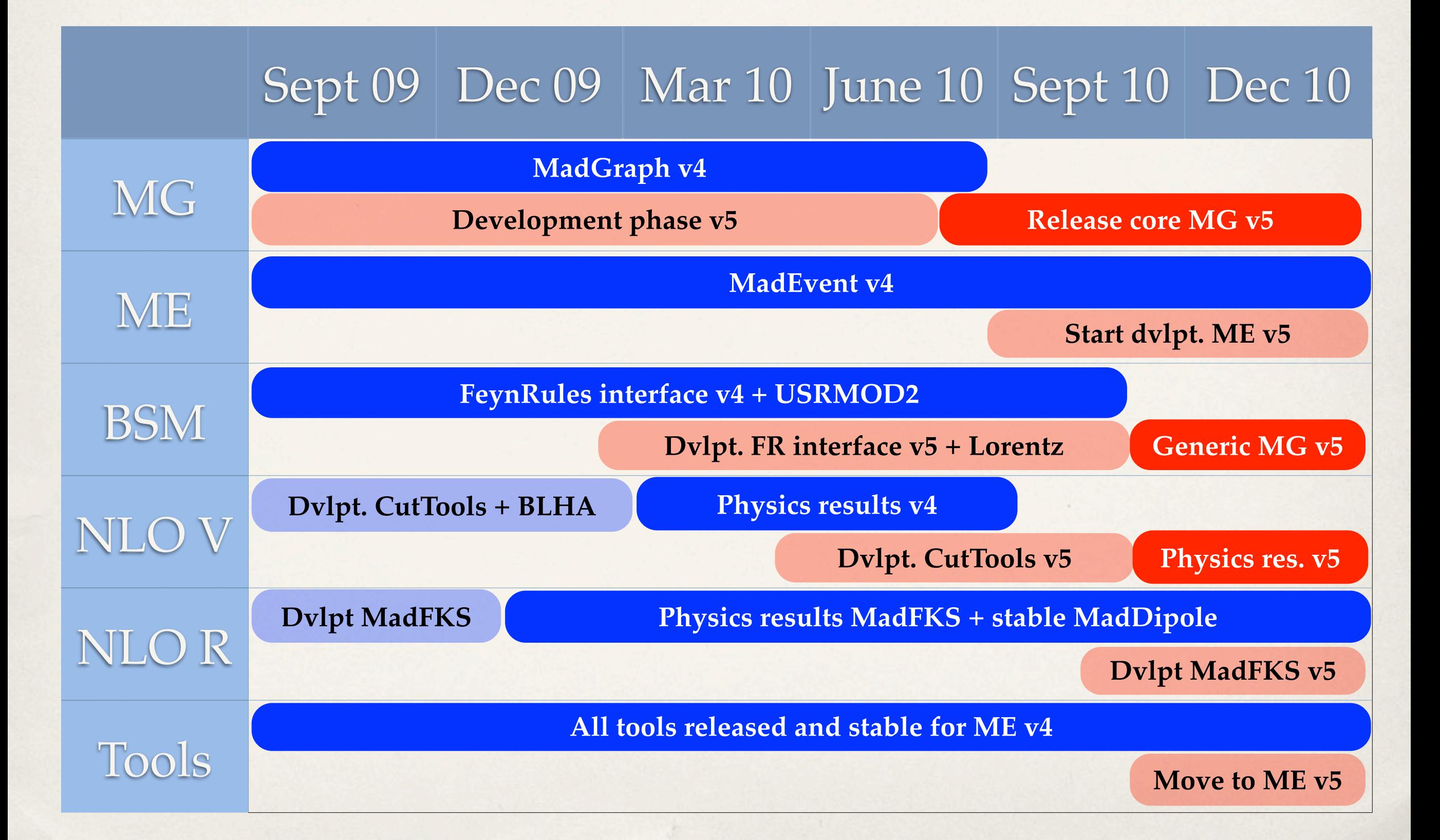

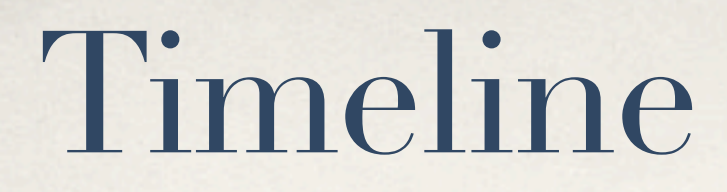

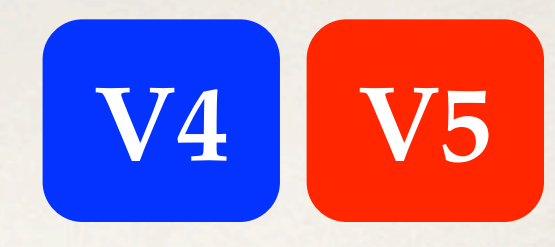

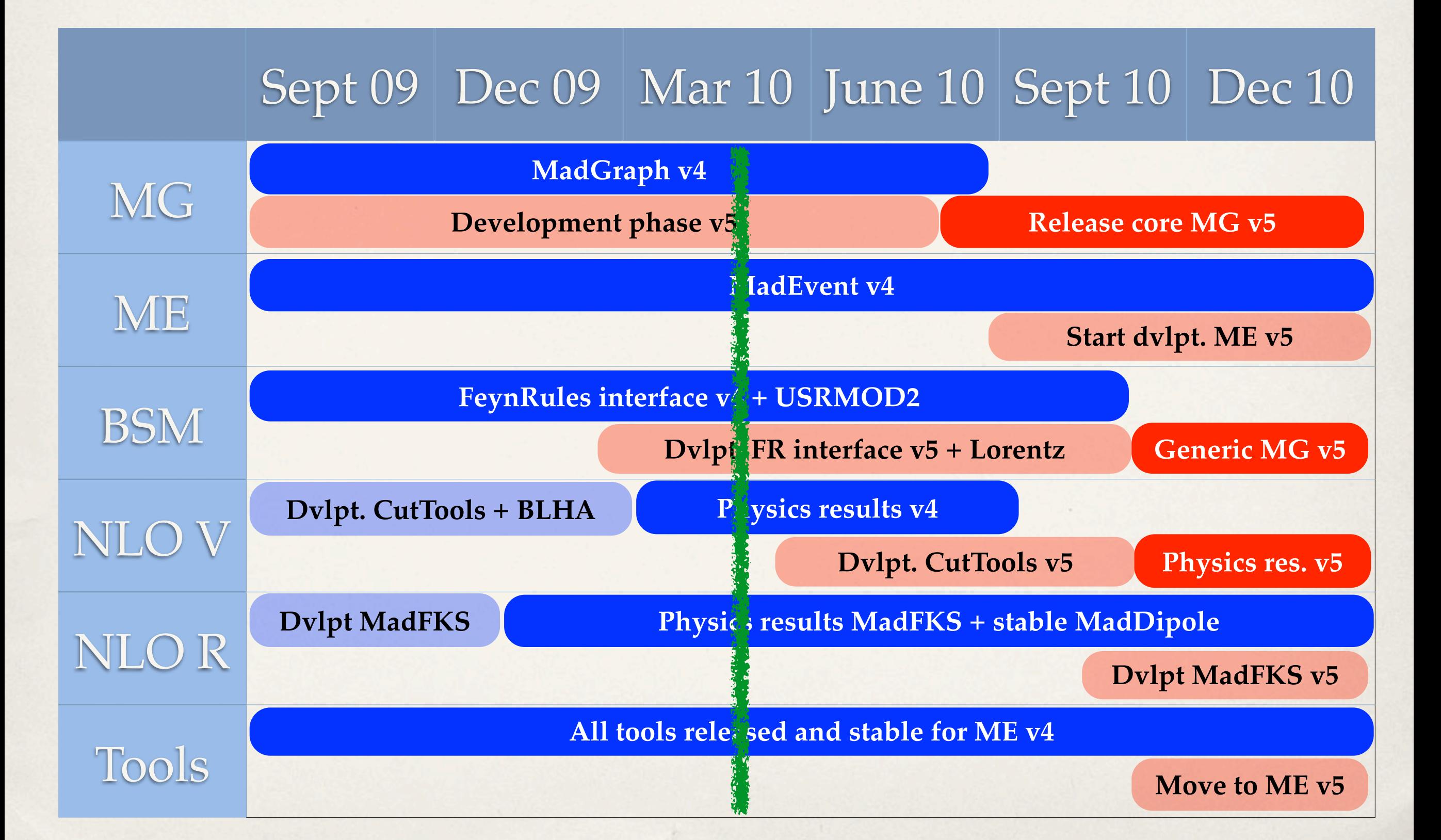

## To bring back home...

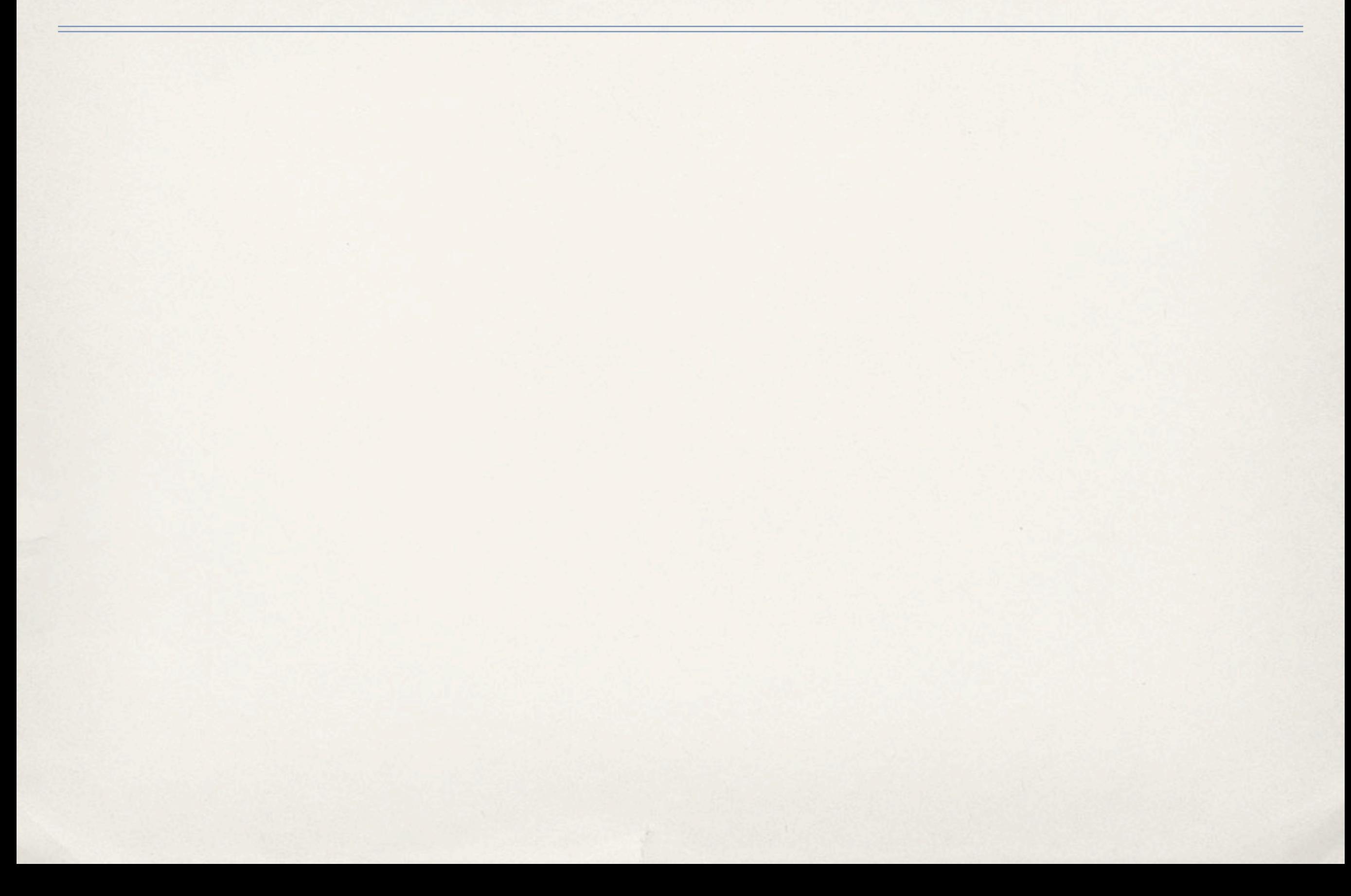

# To bring back home...

✤ MG/ME v4 is now a mature, well established and stable code coming with several features for BSM and QCD physics, and numerous peripheral tools

# To bring back home...

- ✤ MG/ME v4 is now a mature, well established and stable code coming with several features for BSM and QCD physics, and numerous peripheral tools
- ✤ MG/ME v5 is behind the corner, with important and unprecedented improvements in all directions. Stable release of core MadGraph v5 by summer.

#### Thanks!

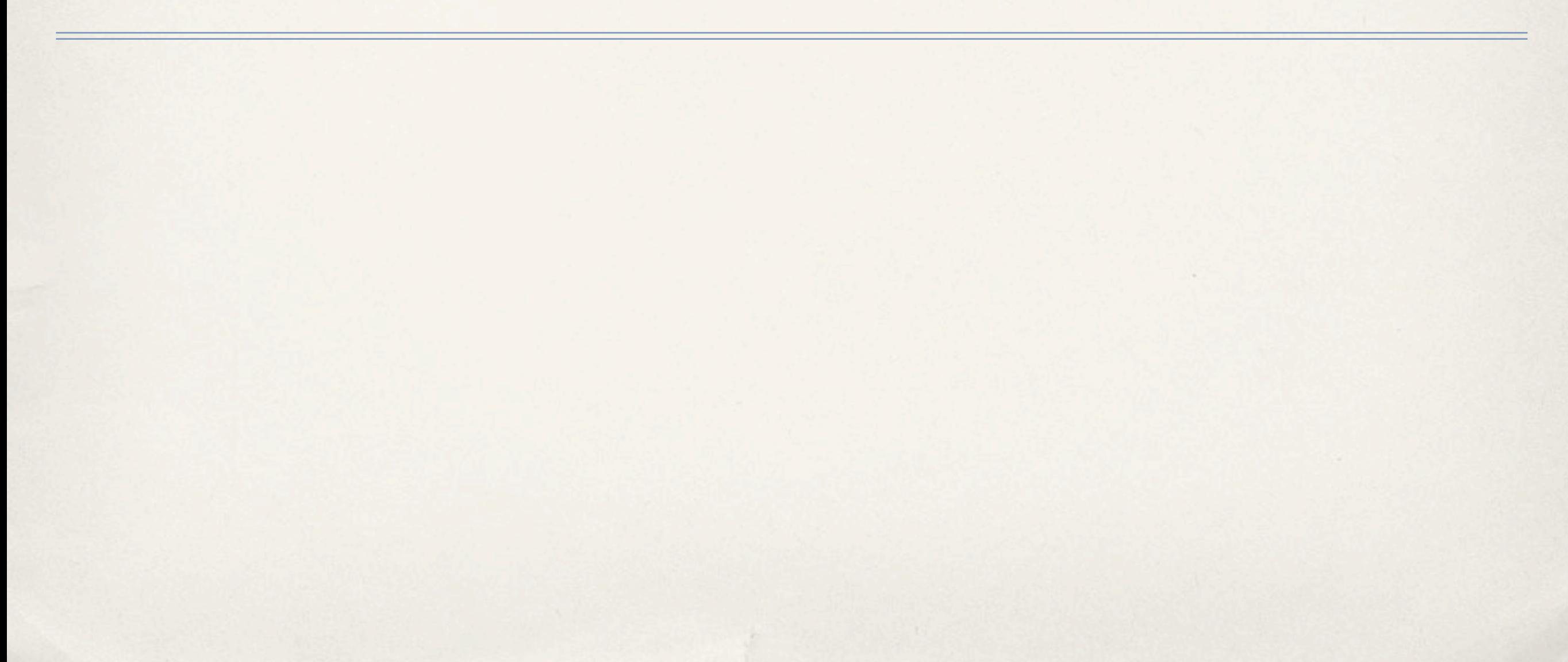